# **ESCUELA POLITÉCNICA NACIONAL**

**FACULTAD DE INGENIERÍA MECÁNICA**

## **APROXIMACIÓN NUMÉRICA DEL COEFICIENTE DE ARRASTRE SOBRE UN BANCO DE TUBOS DE ARREGLO RECTANGULAR DENTRO DE UN INTERCAMBIADOR DE CALOR**

**TRABAJO DE INTEGRACIÓN CURRICULAR PRESENTADO COMO REQUISITO PARA LA OBTENCIÓN DEL TÍTULO DE INGENIERO MECÁNICO**

**DENNIS WLADIMIR TOMALO GUACHAMIN**

**dennis.tomalo@epn.edu.ec**

**DIRECTOR: RICARDO PATRICIO ÁLVAREZ BRICEÑO, PH.D.**

**ricardo.alvarez@epn.edu.ec**

**DMQ, febrero 2023**

## **CERTIFICACIONES**

Yo, Dennis Wladimir Tomalo Guachamin declaro que el trabajo de integración curricular aquí descrito es de mi autoría; que no ha sido previamente presentado para ningún grado o calificación profesional; y, que he consultado las referencias bibliográficas que se incluyen en este documento.

**DENNIS TOMALO**

Certifico que el presente trabajo de integración curricular fue desarrollado por Dennis Wladimir Tomalo Guachamin, bajo mi supervisión.

**RDO ÁLVAREZ BRICEÑO, P.** 

## **DECLARACIÓN DE AUTORÍA**

A través de la presente declaración, afirmamos que el trabajo de integración curricular aquí descrito, así como el (los) producto(s) resultante(s) del mismo, son públicos y estarán a disposición de la comunidad a través del repositorio institucional de la Escuela Politécnica Nacional; sin embargo, la titularidad de los derechos patrimoniales nos corresponde a los autores que hemos contribuido en el desarrollo del presente trabajo; observando para el efecto las disposiciones establecidas por el órgano competente en propiedad intelectual, la normativa interna y demás normas.

DENNIS TOMALO

RICARDO ÁLVAREZ BRICEÑO, PH.D.

## **DEDICATORIA**

Este trabajo el cual representa la culminación de una gran etapa en el ámbito educativo y personal se la dedico a todas las personas que fuera de mi familia aportaron de una u otra manera, con buenas y malas experiencias a ser la persona que hoy está escribiendo esto.

A mi núcleo familiar por día a día demostrarme su apoyo, por nunca dejar de creer en mi y aportar en cada cosa que estuvo a su alcance de todo corazón y sin pedir nada a cambio.

A mis abuelos, Pedro Guachamin y Aida Armas †, que desde este mundo y desde el cielo siempre me han apoyado y me han brindado sus bendiciones, gracias por siempre haberme recordado lo orgullosos que están de su nieto

A mis tíos y primos por estar siempre pendientes y desearme sus mejores deseos.

## **AGRADECIMIENTO**

Agradezco a Dios por haberme dado las fuerzas para luchar día a día hasta lograr este objetivo, Salmo 126:5-6.

A mi familia por todo lo que han hecho por mí.

Al Ingeniero Ricardo Álvarez y a todos los profesores que con sus conocimientos y experiencias han aportado no solo a la culminación de este trabajo, si no a formar un excelente profesional y una gran persona.

A la Escuela Politécnica Nacional y a la Facultad de Ingeniería Mecánica por acogerme en sus aulas y ayudarme en mi formación personal.

## ÍNDICE DE CONTENIDO

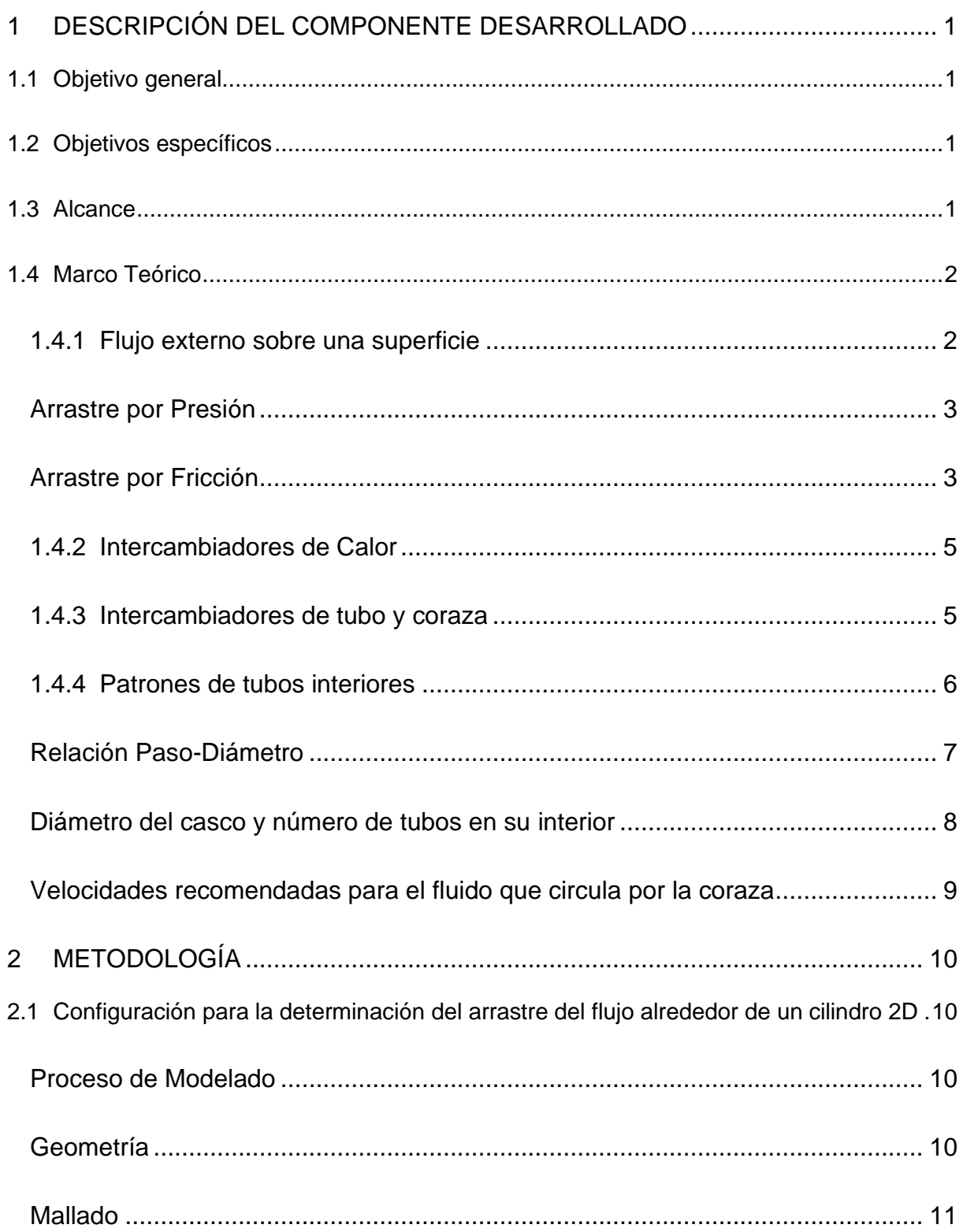

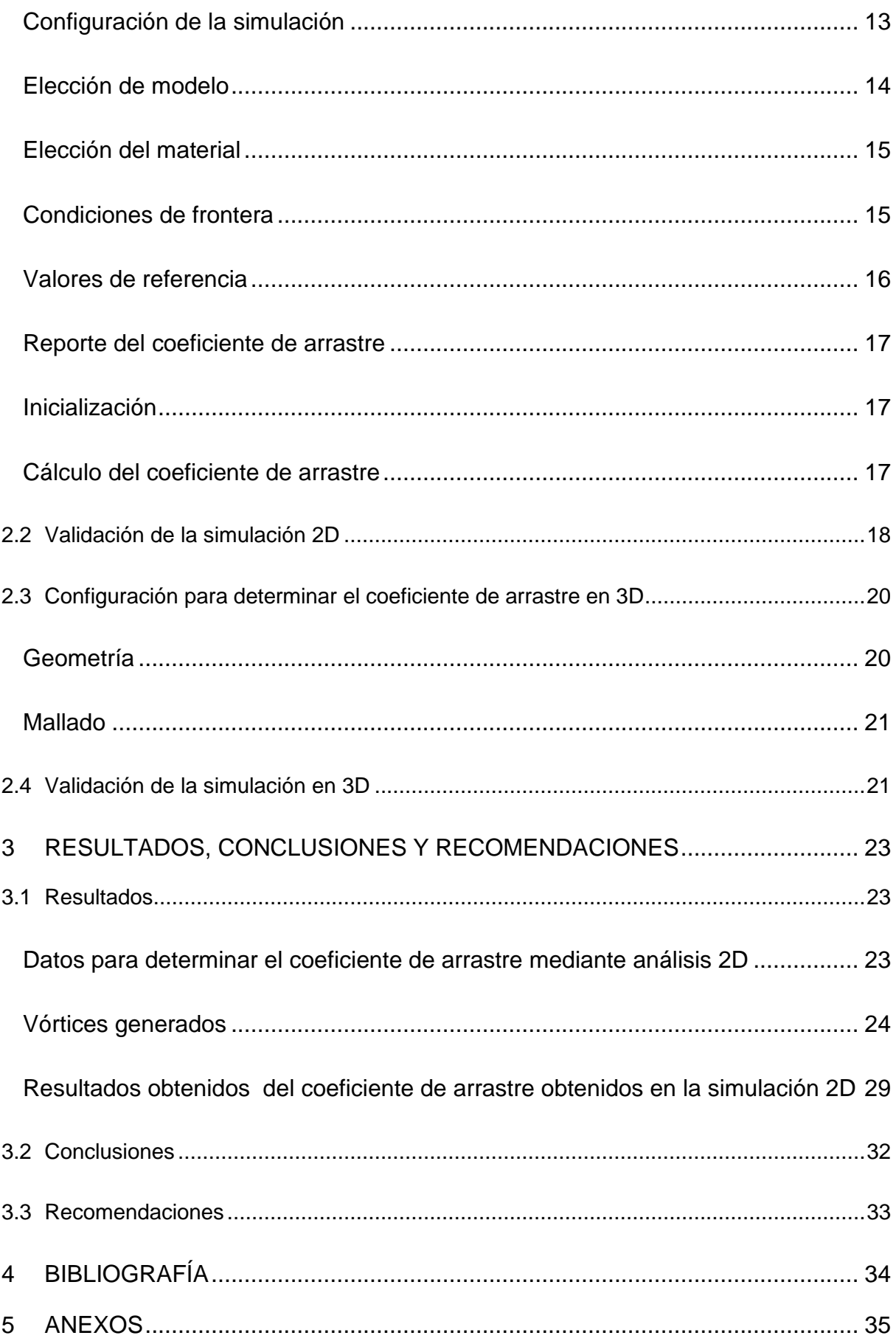

## **ÍNDICE DE FIGURAS**

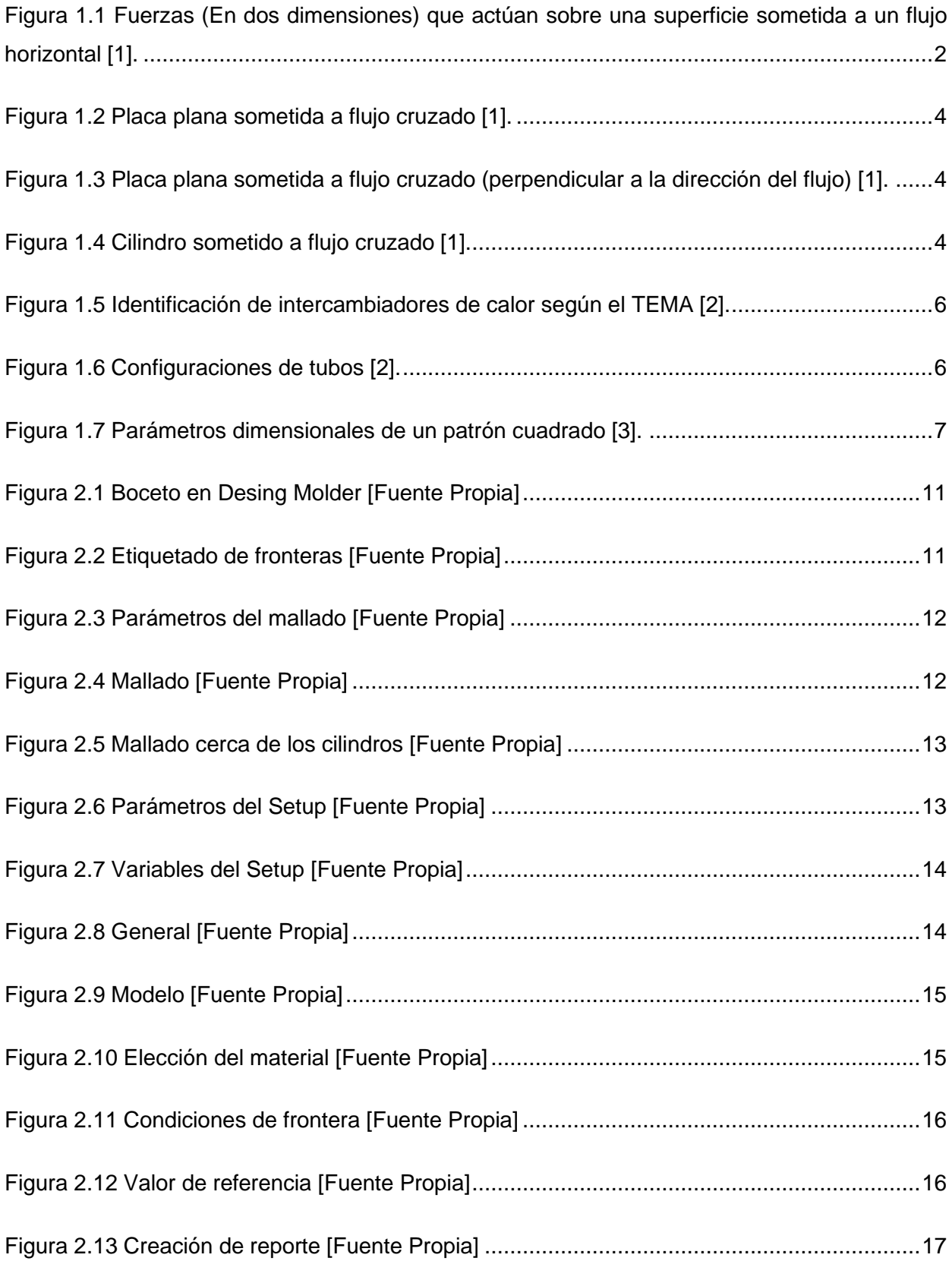

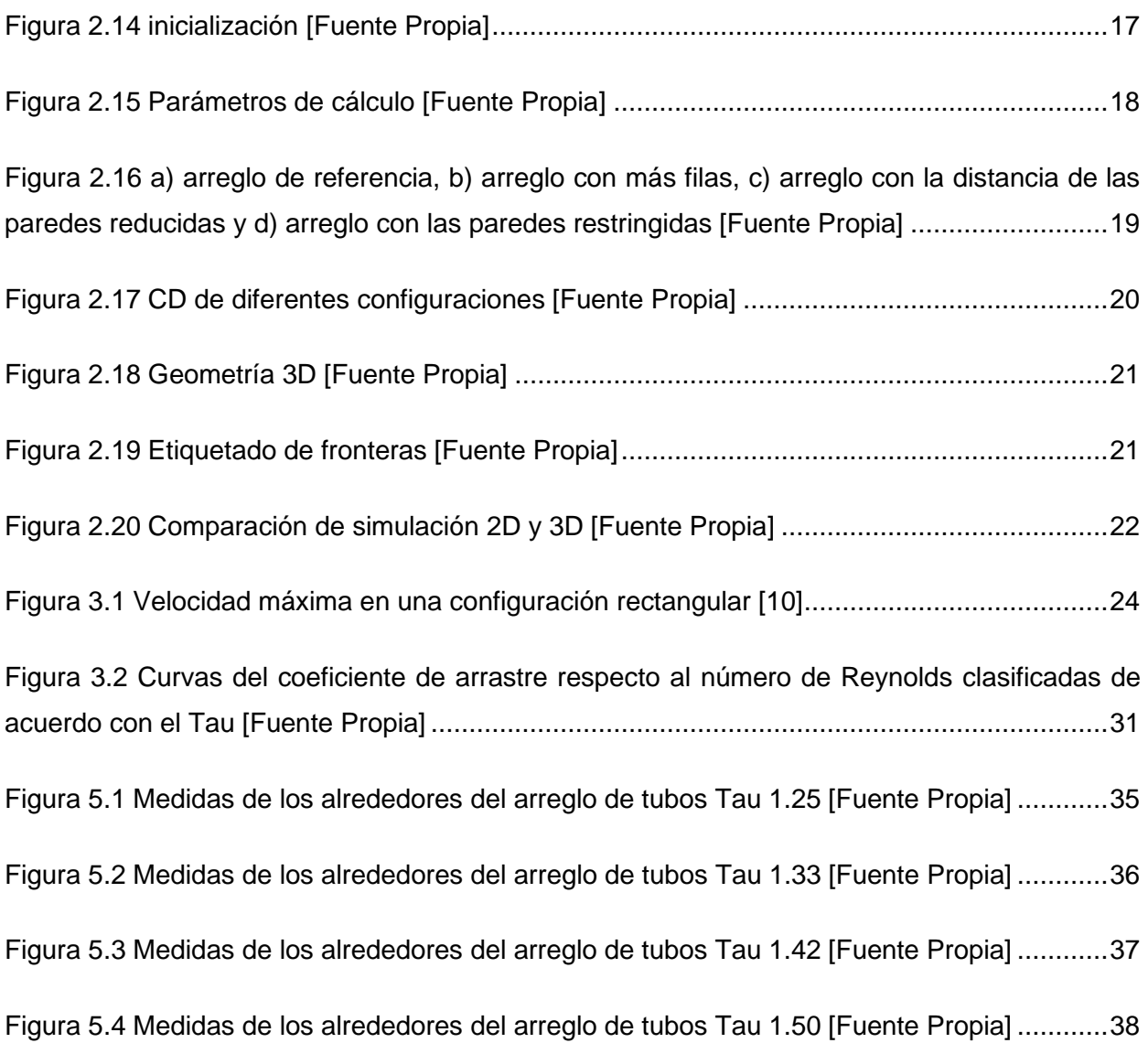

## **ÍNDICE DE TABLAS**

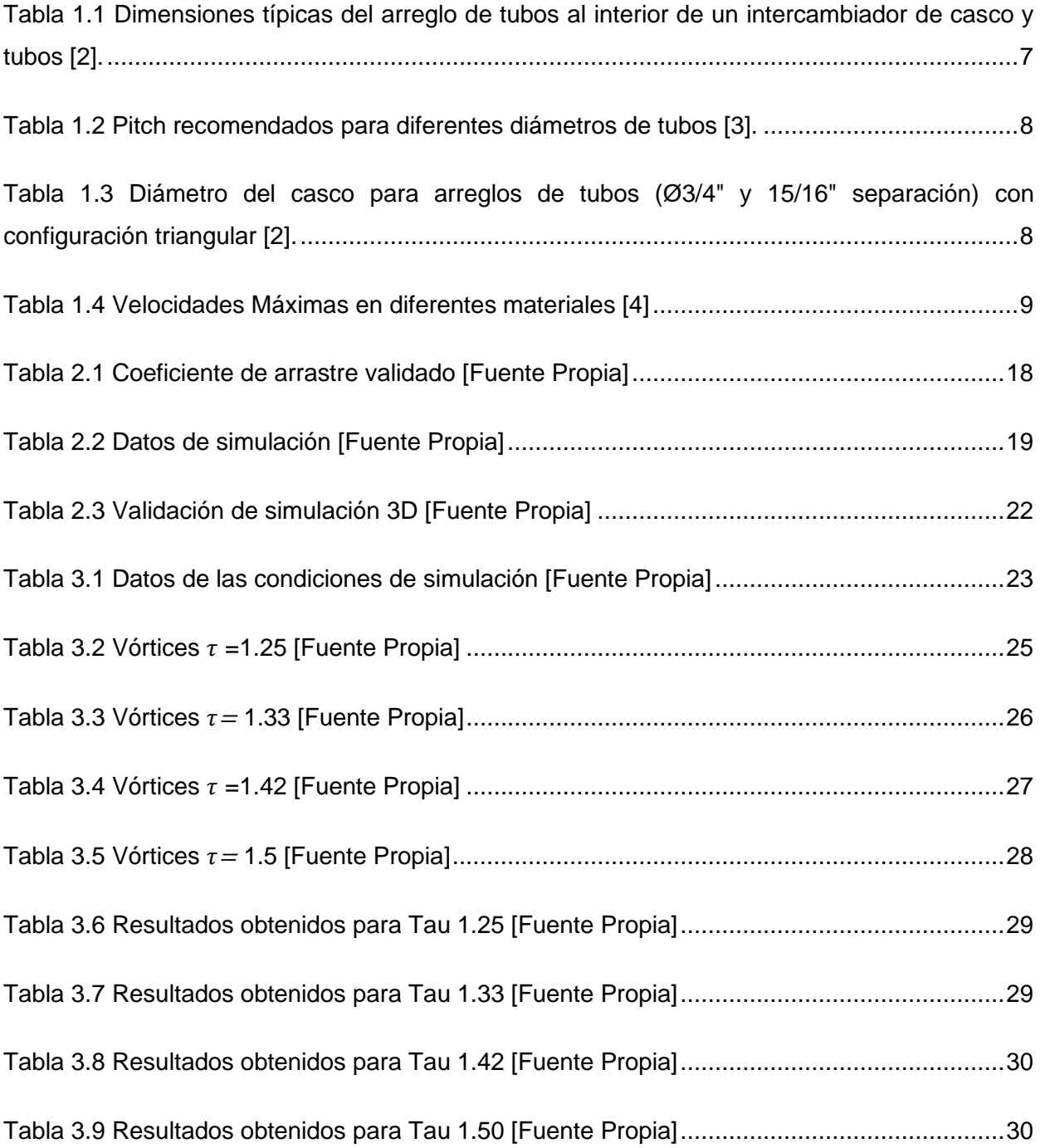

#### **RESUMEN**

El presente trabajo presenta el desarrollo de un modelo computacional para la estimativa del coeficiente de arrastre para un banco de tubos dentro de un intercambiador de calor de tubos y coraza. Para tanto, el primer capítulo comprende una revisión bibliográfica sobre los tipos de intercambiadores de calor, tipos de configuración de los tubos y cantidad de tubos utilizados. Además, se analizan las condiciones de trabajo de un intercambiador de calor y se describen las fuerzas que ejerce el flujo cruzado externo al banco de tubos.

En el siguiente capitulo se muestra la metodología para hacer el modelo computacional y posterior simulación en el software ANSYS. Se inicia con un análisis en 2D para poder determinar el valor del coeficiente de arrastre para diferentes configuraciones de tubos y números de Reynolds, por lo tanto, se indica el procedimiento para la creación de la geometría 2D, mallado, elección del modelo para la solución, configuración de condiciones de frontera y el cálculo. Posteriormente se realiza una validación de la simulación para un modelo en 3D con el fin de determinar la suficiencia del modelo 2D, para lo cual se realiza el mismo proceso y se obtienen valores del coeficiente de arrastre.

Finalmente se tabulan los resultados obtenidos para la simulación en 2D y se compara con datos bibliográficos. Además, los valores obtenidos del coeficiente de arrastre alrededor de un banco de tubos dentro de un intercambiador de calor se muestran en función del número de Reynolds y de la razón paso transversal-diámetro.

**PALABRAS CLAVE:** intercambiadores de calor, tubo, coraza, fuerza de arrastre, Reynolds.

## **ABSTRACT**

This paper details a study with which the drag coefficient can be determined for a bank of tubes within a shell and tube heat exchanger. The initial part consists of a literature review on the types of heat exchangers, types of tube configuration and number of tubes. The working conditions of the heat exchanger are determined and the forces exerted by the flow through the bank of tubes are indicated.

The following chapter shows the methodology to be able to develop the simulation in the ANSYS program. It starts with a 2D analysis to be able to determine the value of the drag coefficient for different configurations of tubes and Reynolds numbers, therefore, the procedure for the creation of 2D geometry, meshing, choice of the model for the solution is indicated. , configuration of boundary conditions and the calculation. Subsequently, a validation of the simulation is carried out for a 3D model in order to determine the sufficiency of the 2D model, for which the same process is carried out and values are obtained.

Finally, the results obtained for the 2D simulation are tabulated and compared with bibliographic data. In addition, the obtained values of the drag coefficient around a bank of tubes inside a heat exchanger are shown as a function of the Reynolds number and the Tau.

**KEYWORDS:** heat exchangers, tuve, Shell, drag forcé, Reynolds.

## <span id="page-12-0"></span>**1 DESCRIPCIÓN DEL COMPONENTE DESARROLLADO**

Los intercambiadores de calor tubo y coraza son aparatos usados para transferir el calor de un fluido a otro, sin la necesidad de que estos se mezclen. Este tipo de intercambiador de calor es ampliamente usado en las industria farmacéutica, sanitaria, química, petrolera, etc. El diseño de estos aparatos contempla una parte termo-hidráulica y la correspondiente al dimensionamiento de sus componentes estructurales. En este último asunto, es importante estudiar la naturaleza de las fuerzas inducidas por el flujo del lado de la carcasa sobre el arreglo de tubos interno, las cuales son predominante de arrastre. Se espera que estas fuerzas dependan, principalmente, de la velocidad del flujo, de la configuración geométrica de la tubería y de la cercanía entre tubos. Como propuesto en la literatura, el estudio de las fuerzas de arrastre puede realizarse en función de coeficiente de arrastre.

## <span id="page-12-1"></span>**1.1 Objetivo general**

Simular un banco de tubos de un intercambiador de calor sometida a fuerzas de arrastre generadas por la corriente del fluido.

## <span id="page-12-2"></span>**1.2 Objetivos específicos**

- Realizar una revisión bibliográfica sobre intercambiadores de calor utilizados en la industria, particularmente en el de carcasa y tubos.
- Estudiar la naturaleza de las fuerzas de arrastre ejercidas por un flujo cruzado sobre una estructura.
- Hacer un modelo computacional en el software ANSYS para estimar el coeficiente de arrastre en bancos de tubos rectangulares.
- Validar el modelo desarrollado mediante la estimativa de coeficientes de arrastre para problemas similares cuyos resultados hayan sido reportados en literatura.
- Analizar la variación del coeficiente de arrastre en un banco de tubos rectangulares en función de la velocidad de flujo del lado de la carcasa y el espacio entre tubos.

## <span id="page-12-3"></span>**1.3 Alcance**

El presente proyecto de integración curricular tiene como alcance estimar el coeficiente de arrastre debido a flujo externo sobre un arreglo de tubos rectangular dentro de un intercambiador de calor. Para esto, se desarrollará un modelo computacional en el software ANSYS, el cual, una vez validado, permitirá indagar el efecto de la velocidad del flujo y la cercanía entre tubos sobre el coeficiente de arrastre.

### <span id="page-13-0"></span>**1.4 Marco Teórico**

#### <span id="page-13-1"></span>**1.4.1 Flujo externo sobre una superficie**

Cuando existe la interacción entre un fluido y los alrededores de un cuerpo, se generan dos fuerzas principales que se toman en cuenta en el análisis del fenómeno físico, están son: fuerzas de corte (paralelas a la superficie) cuya resultante es la fuerza de arrastre y fuerzas de presión (normales a la superficie) cuya resultante es la fuerza de sustentación como se muestra en la [Figura 1.1.](#page-13-2)

La fuerza de arrastre es producto de la combinación de las fuerzas de fricción y de presión en la dirección paralela al flujo, en el primer caso esta se debe al esfuerzo cortante generado en la pared de los tubos lo que genera los efectos de fricción y en el segundo se debe netamente a la presión o también conocida como arrastre de forma, ya que depende de la forma del cuerpo.

La fuerza de sustentación es producto de la combinación de las fuerzas viscosas y de presión en la dirección perpendicular a la dirección del flujo.

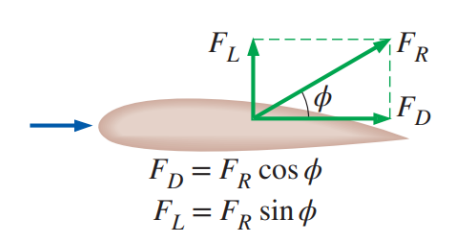

A continuación, se detallan las fuerzas de arrastre y de sustentación. [1]

<span id="page-13-2"></span>Figura 1.1 Fuerzas (En dos dimensiones) que actúan sobre una superficie sometida a un flujo horizontal [1].

Dado la variedad de condiciones en las que se encuentran presentes las fuerzas antes descritas, es difícil determinarlas para cada fenómeno, por lo que se buscó relacionar las características del flujo y el fluido con la fuerza que esta produce en la superficie, y surgen las ecuaciones del coeficiente de arrastre y del coeficiente de sustentación que son correlaciones, que nos permite describir de mejor manera las características de arrastre y sustentación de un cuerpo, las siguientes ecuaciones representan los números adimensionales.

Ecuación del Coeficiente de arrastre:

<span id="page-14-2"></span>
$$
C_D = \frac{F_D}{\frac{1}{2}\rho V^2 A}
$$
 *Ecuación 1.1*

Ecuación del Coeficiente de sustentación:

$$
C_L = \frac{F_L}{\frac{1}{2}\rho V^2 A}
$$
 *Ecuación 1.2*

Donde:

 $\rho$ : densidad del fluido.

: velocidad de flujo.

: es el área frontal del cuerpo.

Como se puede ver en las expresiones, el coeficiente de arrastre depende de la velocidad a la que circula el fluido, densidad del fluido, forma y tamaño del sólido, además de la orientación de dirección respecto a la del fluido. [1]

Para el caso del área frontal se toma la sección de la superficie normal a la dirección a la que circula el fluido.

En el caso de la fuerza de arrastre se debe comprender que es la fuerza neta producida por un fluido cuando pasa sobre un cuerpo en la dirección que circula el flujo. Por lo tanto, es importante considerar el fenómeno cuando es flujo cruzado. Se producen dos efectos que se deben estudiar, ya que combinados permiten definir el coeficiente de arrastre y la fuerza total, estos son arrastre por presión y arrastre por fricción.

#### <span id="page-14-0"></span>**Arrastre por Presión**

Se genera producto de la presión que genera el fluido sobre la superficie de un cuerpo y depende de la geometría que posee el cuerpo.

#### <span id="page-14-1"></span>**Arrastre por Fricción**

Se genera producto de la fricción que genera el fluido sobre la superficie de un cuerpo y está condicionada por la rugosidad de la superficie del cuerpo [1].

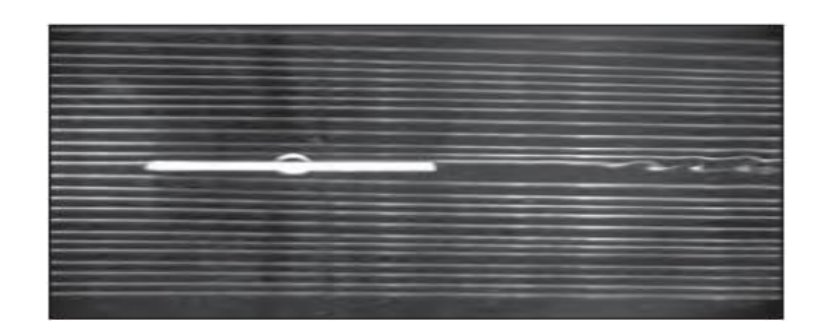

Figura 1.2 Placa plana sometida a flujo cruzado [1].

<span id="page-15-0"></span>En la [Figura 1.2](#page-15-0) se observa como las líneas de corriente se comportan sobre una placa plana que se encuentra paralela al flujo, en la cual se puede observar que el efecto que resalta es el arrastre por fricción que se genera en la superficie de la placa y que este sujeto a la rugosidad de la superficie.

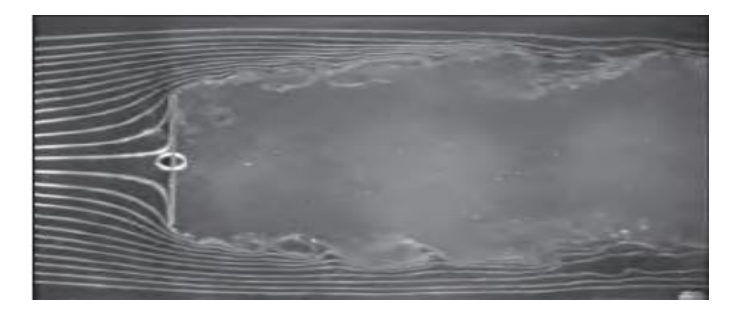

<span id="page-15-1"></span>Figura 1.3 Placa plana sometida a flujo cruzado (perpendicular a la dirección del flujo) [1].

En la [Figura 1.3](#page-15-1) se observa como las líneas de presión se comportan sobre una placa plana que se encuentra perpendicular al flujo, en la cual se puede observar que el efecto que resalta es el arrastre por presión que se genera en la superficie de la placa que colisiona directamente con el flujo y este sujeto a la cantidad de superficie que interactúa de forma normal al fluido.

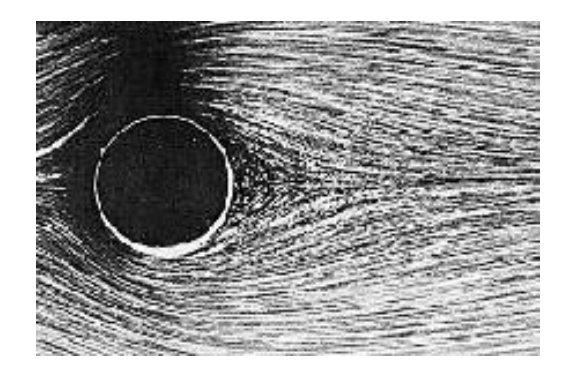

Figura 1.4 Cilindro sometido a flujo cruzado [1].

<span id="page-15-2"></span>Por último, en la [Figura 1.4](#page-15-2) se observa como las líneas de presión se comportan alrededor de un cilindro. El efecto se asemeja más al que se produce en una placa perpendicular a la dirección del flujo que a la placa que se ubica paralela, por lo tanto, en este caso predomina el arrastre por presión.

El efecto que se observa en la [Figura 1.4](#page-15-2) es el que más se aproxima al caso de estudio de este trabajo, en el cual se estudiará el arrastre de un fluido cruzado sobre una tubería de perfil circular. A continuación, se describirá de mejor manera los intercambiadores de calor.

#### <span id="page-16-0"></span>**1.4.2 Intercambiadores de Calor**

Los intercambiadores de calor se definen como equipos que nos permiten calentar o enfriar un fluido con la ayuda de otro a distinta temperatura, esto se produce a gracias de la transferencia de calor que se genera a través de las paredes de los tubos, los mismos que no permiten que se mezclen ambos fluidos. Estos dispositivos tienen una cantidad extensa de aplicaciones entre las cuales se encuentran condensar, vaporizar, enfriar y calentar. Entre los intercambiadores de calor más comunes tenemos:

- Intercambiadores de tubo y coraza.
- Intercambiadores de aire.
- Intercambiadores de tubería doble.
- Intercambiadores de placa.

Debido al alcance de este estudio, los intercambiadores de calor de tubo y coraza serán mejores descritos en la siguiente sección.

#### <span id="page-16-1"></span>**1.4.3 Intercambiadores de tubo y coraza**

Este tipo de intercambiador de calor es uno de los más importantes a nivel industrial en especial en la industria química. Este intercambiador de calor usa tubos de poco espesor, los cuales están ubicados en el interior del casco que posee un diámetro mayor. Dada la gran importancia de estos aparatos se creó el grupo The Tubular Exchanger Manufacterers Association (TEMA), que es una asociación que ha propuesto un conjunto de estándares y normas que se emplean en el diseño y la fabricación de intercambiadores de calor [2].

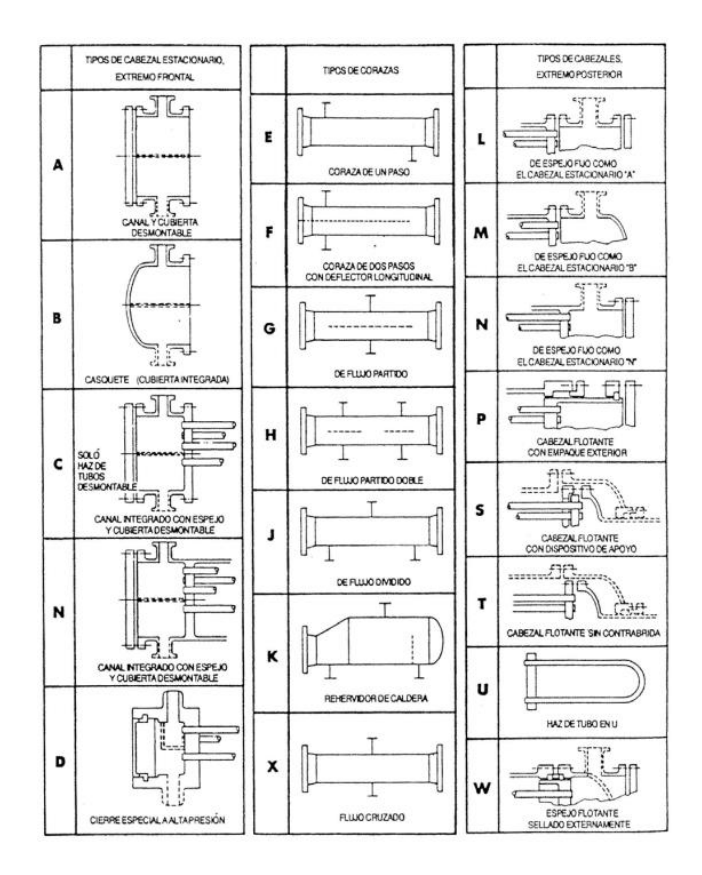

Figura 1.5 Identificación de intercambiadores de calor según el TEMA [2].

<span id="page-17-1"></span>Por ejemplo, en la [Figura 1.5](#page-17-1) se puede observar la clasificación para las partes que conforman un intercambiador de calor. En la primera columna se encuentra la clasificación de los tipos de cabezales estacionarios, en la segunda columna se encuentran los tipos de casos que protegen a los tubos interiores y la tercera columna se identifican los distintos tipos de cabezal extremo posterior.

Entre los diversos parámetros que deben ser definidos para el diseño de un intercambiador de calor de tubo y coraza, existen algunos que deben ser revisados para hacer el modelo computacional del problema.

#### <span id="page-17-0"></span>**1.4.4 Patrones de tubos interiores**

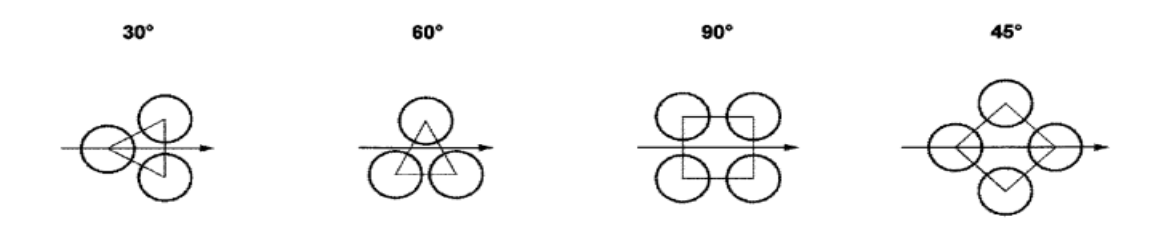

Figura 1.6 Configuraciones de tubos [2].

<span id="page-17-2"></span>Dentro del intercambiador de calor se puede encontrar diferentes patrones geométricos de

ordenamiento de los tubos, las opciones se presentan en la [Figura 1.6.](#page-17-2) El espaciamiento que existe entre tubos depende del paso. El paso del tubo se considera como la distancia entre centro y centro de los tubos, el TEMA recomienda que esta distancia debe ser al menos 1,25 veces el diámetro exterior de los tubos.

En la [Tabla 1.1](#page-18-2) se encuentran varios diámetros y sus separaciones típicas usadas para diferentes configuraciones [2].

<span id="page-18-2"></span>Tabla 1.1 Dimensiones típicas del arreglo de tubos al interior de un intercambiador de casco y tubos [2].

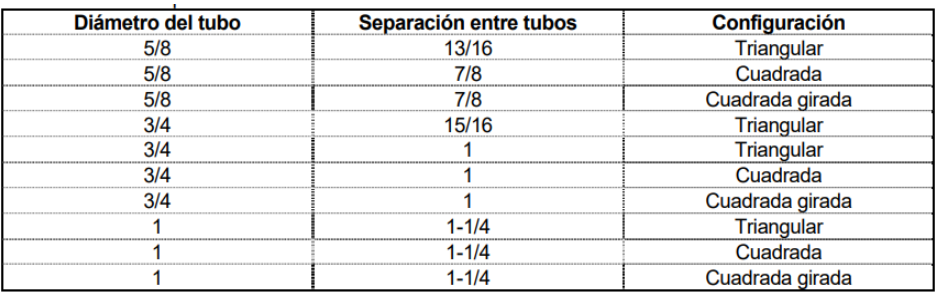

#### <span id="page-18-0"></span>**Relación Paso-Diámetro**

El espaciamiento que tiene el arreglo de tubos dentro de un intercambiador de calor es la relación entre el pase (pitch) y el Diámetro exterior del tubo (Do) como se muestra en la [Figura 1.7](#page-18-1) [3].

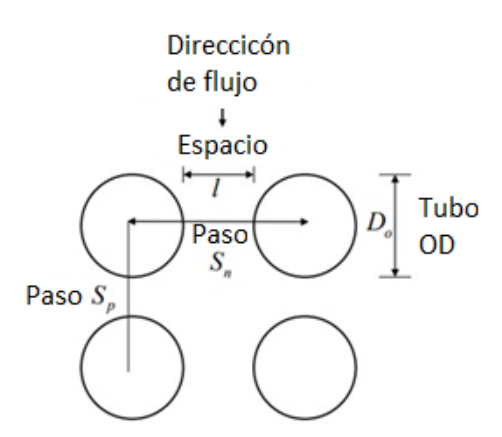

Figura 1.7 Parámetros dimensionales de un patrón cuadrado [3].

<span id="page-18-1"></span>El valor de esta relación no debe ser muy pequeña ya que esto debilitaría a la estructura de los deflectores, los cuales son los encargados del cambio de dirección del flujo y donde reposan los tubos. Por este motivo existen valores de paso para diferentes diámetros de tubos como se muestra en la [Tabla 1.2](#page-19-1) [3].

<span id="page-19-1"></span>

|                   | <b>Tube Pitch</b><br>p |                  |        | Heaviest                          | Tube                     | Nominal                | Minimum Std. Ligaments (96% of ligaments must equal or<br>exceed values tabulated below) |        |        |        |                            |       |                      | Minimum     |                                  |
|-------------------|------------------------|------------------|--------|-----------------------------------|--------------------------|------------------------|------------------------------------------------------------------------------------------|--------|--------|--------|----------------------------|-------|----------------------|-------------|----------------------------------|
| Tube<br>Dia<br>do |                        | p/d <sub>o</sub> | $p-do$ | Recom-<br>mended Tube<br>Gage BWG | Hole<br>Dia.<br>Std. Fit | Liga-<br>ment<br>Width |                                                                                          |        |        |        | <b>Tubesheet Thickness</b> |       |                      |             | Permissible<br>Ligament<br>Width |
|                   |                        |                  |        |                                   |                          |                        | 25.4                                                                                     | 38.1   | 50.8   | 63.5   | 76.2                       | 101.6 | 127.0                | 152.4       |                                  |
| 6.4               | 7.94                   | 1.25             | 1.59   | 22                                | 6.579                    | 1.372                  | 0.635                                                                                    | 0.635  | 0.635  | 0.635  | à.                         | ٠     |                      |             | 0.635                            |
|                   | 9.53                   | 1.50             | 3.18   | 20                                |                          | 2.946                  | 2.108                                                                                    | 1.956  | 1.778  | 1,626  |                            | ٠     | ٠                    | ٠           | 1.524                            |
| 9.5               | 11.51                  | 1.21             | 1.98   | 20                                | 9.754                    | 1.753                  | 1.041                                                                                    | 0.914  | 0.813  | 0.711  | 0.610                      | ۰     | ٠                    | ٠           | 0.762                            |
|                   | 12.70                  | 1.33             | 3.18   | 18                                |                          | 2.946                  | 2.210                                                                                    | 2.108  | 2.007  | 1.905  | 1.778                      | 1.575 |                      |             | 1.524                            |
|                   | 13.49                  | 1.42             | 3.97   | 18                                |                          | 3.734                  | 3.023                                                                                    | 2.896  | 2.794  | 2.692  | 2.591                      | 2.362 | 2.159                | 1,930       | 1.905                            |
| 12.7              | 15.88                  | 1.25             | 3.18   | 18                                | 12.954                   | 2.921                  | 2.261                                                                                    | 2.159  | 2.083  | 2.007  | 1.930                      | 1.753 | 1.600                |             | 1.524                            |
|                   | 16.67                  | 1.31             | 3.97   | 16                                |                          | 3.708                  | 3.048                                                                                    | 2.972  | 2.870  | 2.794  | 2.718                      | 2.565 | 2.388                | 2.235       | 1.905                            |
|                   | 17.46                  | 1.38             | 4.76   | 16                                |                          | 4.521                  | 3.835                                                                                    | 3.759  | 3.683  | 3.607  | 3.505                      | 3.353 | 3.200                | 3.023       | 2.286                            |
| 15.9              | 19.05                  | 1.20             | 3.18   | 16                                | 16.129                   | 2.921                  | 2.032                                                                                    | 1.956  | 1.905  | 1.829  | 1.778                      | 1.651 | 1.499                | 1.372       | 1.524                            |
|                   | 19.84                  | 1.25             | 3.97   | 15                                |                          | 3.708                  | 2.819                                                                                    | 2.769  | 2.692  | 2.616  | 2.565                      | 2.438 | 2.311                | 2.184       | 1.905                            |
|                   | 20.64                  | 1.30             | 4.76   | 14                                |                          | 4.521                  | 3.607                                                                                    | 3.556  | 3.480  | 3.429  | 3.353                      | 3.226 | 3.099                | 2.972       | 2.286                            |
|                   | 22.23                  | 1.40             | 6.35   | 14                                |                          | 6.096                  | 5.207                                                                                    | 5.131  | 5.080  | 5.004  | 4.953                      | 4.801 | 4.674                | 4.547       | 3.048                            |
| 19.1              | 23.81                  | 1.25             | 4.76   | 13                                | 19.304                   | 4.521                  | 3.632                                                                                    | 3.581  | 3.531  | 3.480  | 3.429                      | 3.302 | 3.200                | 3.099       | 2.286                            |
|                   | 25.40                  | 1.33             | 6.35   | 12                                |                          | 6.096                  | 5.232                                                                                    | 5.182  | 5.105  | 5.055  | 5.004                      | 4.902 | 4.801                | 4.674       | 3.048                            |
|                   | 26.99                  | 1.42             | 7.94   | 12                                |                          | 7.696                  | 6.807                                                                                    | 6.756  | 6.706  | 6.655  | 6.604                      | 6.477 | 6.375                | 6.274       | 3.810                            |
|                   | 28.58                  | 1.50             | 9.53   | 12                                |                          | 9.271                  | 8.407                                                                                    | 8.357  | 8.280  | 8.230  | 8.179                      | 8.077 | 7.976                | 7.849       | 4.699                            |
| 22.2              | 27.78                  | 1.25             | 5.56   | 12                                | 22.479                   | 5.309                  | 4.445                                                                                    | 4.394  | 4.343  | 4.318  | 4.267                      | 4.166 | 4.064                | 3.988       | 2.667                            |
|                   | 28.58                  | 1.29             | 6.35   | 12                                |                          | 6.096                  | 5.232                                                                                    | 5.207  | 5.156  | 5.105  | 5.055                      | 4.953 | 4.877                | 4.775       | 3.048                            |
|                   | 30.16                  | 1.36             | 7.94   | 10                                |                          | 7.696                  | 6.833                                                                                    | 6.782  | 6.731  | 6.680  | 6.655                      | 6.553 | 6.452                | 6.375       | 3.810                            |
|                   | 31.75                  | 1.43             | 9.53   | 10                                |                          | 9.271                  | 8.407                                                                                    | 8.382  | 8.331  | 8.280  | 8.230                      | 8.128 | 8.052                | 7.950       | 4.699                            |
| 25.4              | 31.75                  | 1.25             | 6.35   | 10                                | 25.705                   | 6.045                  | 5.207                                                                                    | 5.156  | 5.131  | 5.080  | 5.029                      | 4.953 | 4.877                | 4.801       | 3.048                            |
|                   | 33.34                  | 1.31             | 7.94   | 9                                 |                          | 7.645                  | 6.782                                                                                    | 6.756  | 6.706  | 6.680  | 6.629                      | 6.553 | 6.477                | 6.375       | 3.810                            |
|                   | 34.93                  | 1.38             | 9.53   | 9                                 |                          | 9.220                  | 8.382                                                                                    | 8.331  | 8.306  | 8.255  | 8.204                      | 8.128 |                      | 8.052 7.976 | 4.699                            |
| 31.8              | 39.69                  | 1.25             | 7.94   | 9                                 | 32.106                   | 7.595                  | 6.756                                                                                    | 6.731  | 6.680  | 6.655  | 6.629                      | 6.553 |                      | 6.502 6.426 | 3.810                            |
| 38.1              | 47.63                  | 1.25             | 9.53   | 8                                 | 38.557                   | 9.068                  | 8.255                                                                                    | 8.230  | 8.204  | 8.179  | 8.153                      | 8.077 | 8.026                | 7.976       | 4.572                            |
| 50.8              | 63.50                  | 1.25             | 12.70  | 6                                 | 51.359                   | 12.141                 | $\blacksquare$                                                                           | 11.328 | 11.303 | 11.278 | 11.252                     |       | 11.227 11.176 11.125 |             | 6.350                            |
| 63.5              | 79.38                  | 1.25             | 15.88  | 6                                 | 64.211                   | 15.164                 | ٠                                                                                        | 14.35  | 14.34  | 14.32  | 14.304                     | 14.27 | 14.24                | 14.21       | 7.62                             |
| 76.2              | 95.25                  | 1.25             | 19.05  | 6                                 | 77.038                   | 18 212                 |                                                                                          | 17.41  | 17.4   | 17.38  | 17.369                     | 17.34 | 17.31                | 17.29       | 8.89                             |

Tabla 1.2 Pitch recomendados para diferentes diámetros de tubos [3].

#### <span id="page-19-0"></span>**Diámetro del casco y número de tubos en su interior**

Otro parámetro importante para considerar en el diseño los intercambiadores de calor de tubo y coraza es el tipo de configuración de los tubos dentro de la carcasa, por lo que la norma de estándares de diseño del TEMA nos indica en la [Tabla 1.3.](#page-19-2)el tamaño del casco con su respectiva cantidad de tubos dependiendo del número de pases [2].

<span id="page-19-2"></span>Tabla 1.3 Diámetro del casco para arreglos de tubos (Ø3/4" y 15/16" separación) con configuración triangular [2].

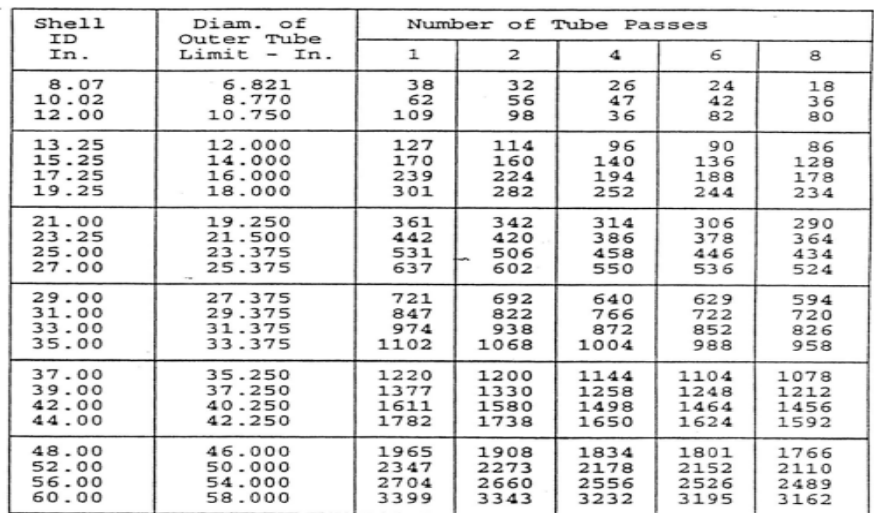

#### <span id="page-20-0"></span>**Velocidades recomendadas para el fluido que circula por la coraza**

La importancia de conocer las velocidades típicas que se utilizan para el fluido del lado de la carcasa radica en la eficiencia térmica del intercambiador de calor y su influencia sobre el arrastre que sufren los tubos. Según las normas del Heat Exchanger Institute (HEI), se indica la [Tabla 1.4](#page-20-1) correspondiente a las velocidades típicas de acuerdo con el tipo de material de los tubos [4].

<span id="page-20-1"></span>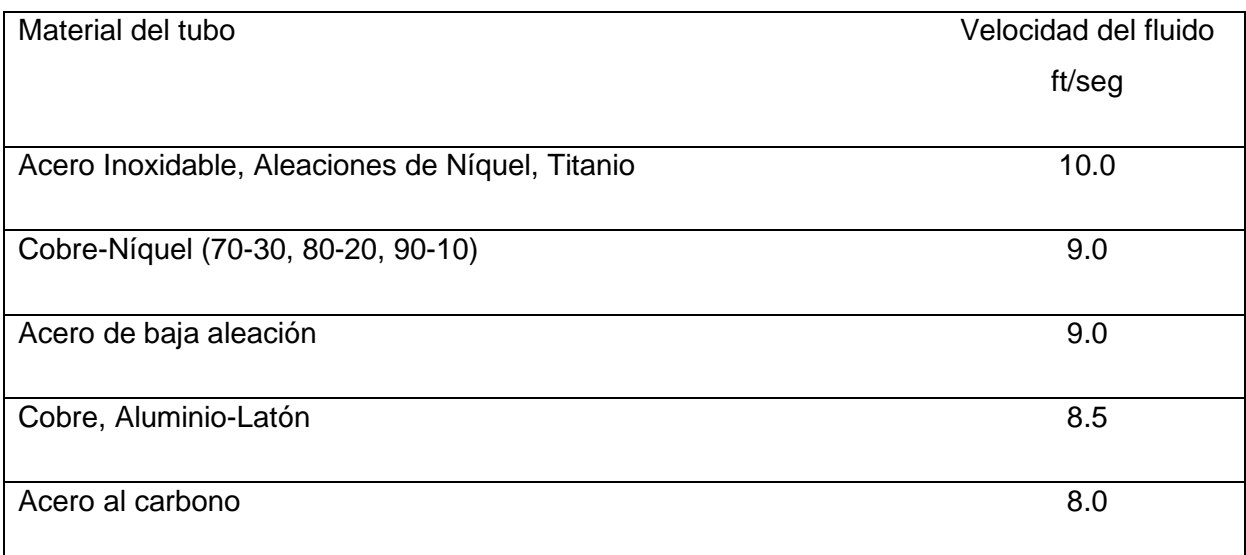

#### Tabla 1.4 Velocidades Máximas en diferentes materiales [4]

## <span id="page-21-0"></span>**2 METODOLOGÍA**

En la presente sección se detalla la metodología usada para las simulaciones del coeficiente de arrastre usando modelos computacionales en 2D y 3D. El modelo computacional fue validado mediante la comparación de los resultados obtenidos para el caso de arrastre generados por un flujo de aire externo a un banco de tubos y resultados publicados en la literatura. El software seleccionado para ejecutar la simulación es ANSYS Fluent, el cual utiliza el método de volúmenes finitos para el cálculo de los problemas de flujo laminar y turbulento [5]. En primer lugar, se detallarán los pasos para la configuración de la simulación fluido-estructural en 2D y posteriormente extender a una simulación en 3D en la cual se realizarán las simulaciones para la obtención de los coeficientes de arrastre para un banco de tubos en un intercambiador de calor.

## <span id="page-21-1"></span>**2.1 Configuración para la determinación del arrastre del flujo alrededor de un cilindro 2D**

El análisis de las fuerzas generadas por un flujo cruzado externo alrededor de un cilindro es un problema importante debido a sus diversas aplicaciones en diferentes áreas de la ingeniería. Justamente, uno de esos problemas es la estimativa de la fuerza de arrastre debido al paso de un flujo externo sobre una estructura. Para analizar este problema se pueden realizar simulaciones en 2D y 3D. Antes del modelado en 3D, se configurará un modelo 2D con el objeto de determinar la validez de las condiciones asumidas e ingresadas en el programa ANSYS Fluent. Para poder determinar la validez del modelo se tomará como referencia los resultados de coeficiente de arrastre cuyos valores se reportados en la literatura.

#### <span id="page-21-2"></span>**Proceso de Modelado**

El modelo inicia abriendo ANSYS Workbench y seleccionando el módulo que trabaja con problemas de dinámica de fluidos computacionales (CFD) "Fluent".

#### <span id="page-21-3"></span>**Geometría**

Para la validación del modelo computacional, se resolverá el problema en 2D cuyos resultados hayan sido publicados en la literatura. En ese sentido, se aplicará la geometría utilizada en [6]. En la [Figura 2.1](#page-22-1) se muestra la geometría exportada al Desing Molder de ANSYS para proceder al mallado.

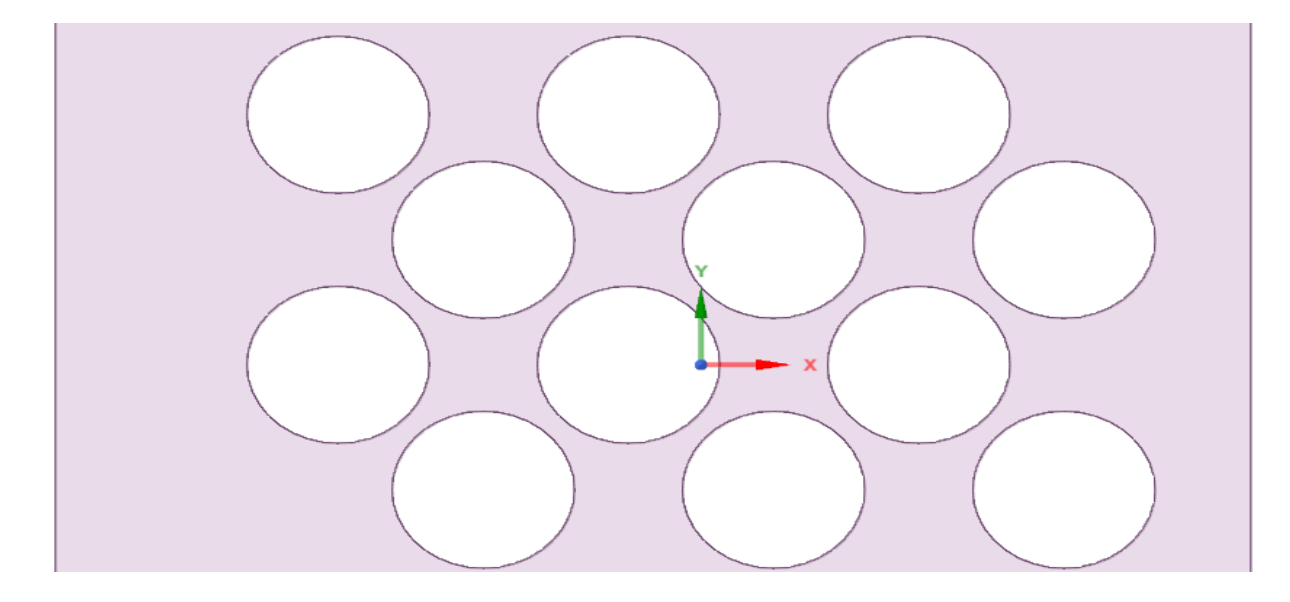

Figura 2.1 Boceto en Desing Molder [Fuente Propia]

#### <span id="page-22-1"></span><span id="page-22-0"></span>**Mallado**

Una vez creado el modelo, se procede a definir las fronteras del dominio como se observa en la [Figura 2.2.](#page-22-2) Las fronteras se definen de esta manera: A-Cylinders (cilindros), B-Outlet (salida), C-Inlet (entrada) y D-Wall (paredes). La designación de las fronteras es necesaria para aplicar la aplicación de las condiciones de borde.

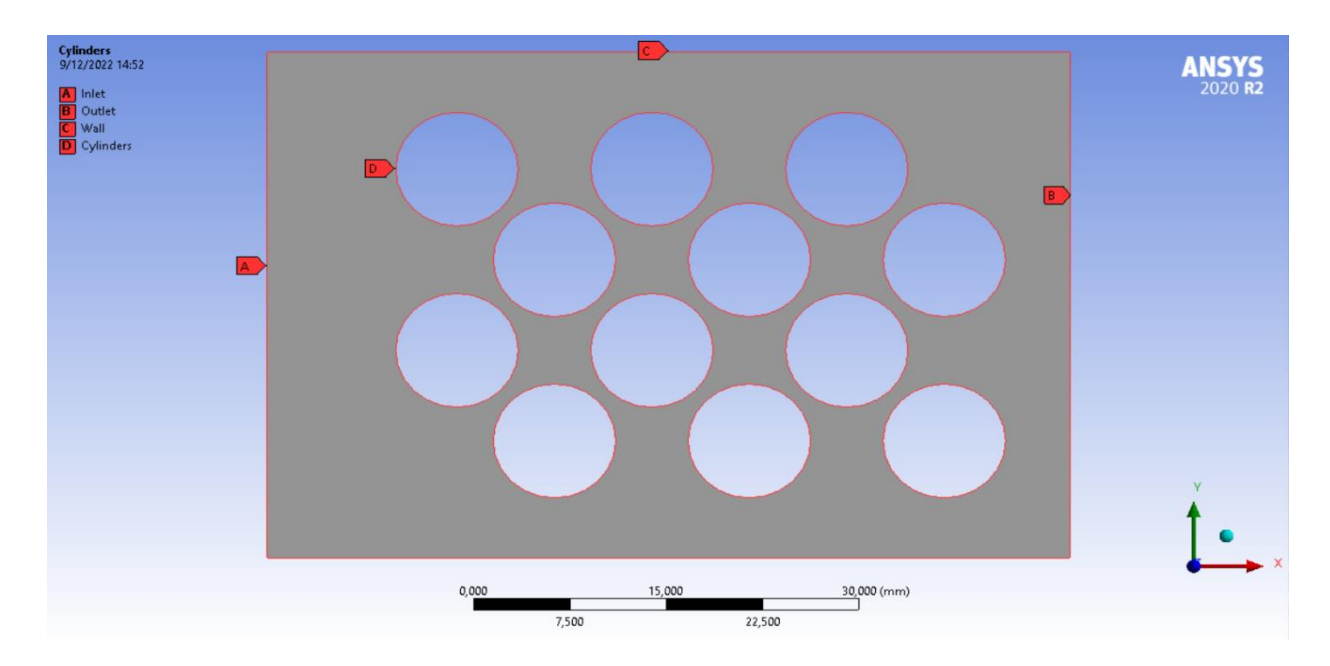

<span id="page-22-2"></span>Figura 2.2 Etiquetado de fronteras [Fuente Propia]

Dado que se tomará la mayor cantidad de medidas del coeficiente de arrastre cerca de los tubos, se propone hacer un mallado más fino en esta zona. Esta característica permitirá tener una mejor definición de los vórtices, los cuales se sabe que deberán aparecer por los resultados reportados en [6] y la literatura en general en desprendimiento de vórtices [7]. El correcto mallado depende de varios factores, los cuales deben ser configurados de forma manual entre los cuales podemos mencionar: tamaño de la cara (face sizing), inflación (inflation), tamaño de los elementos (element size), etc. En la [Figura 2.3](#page-23-0) se puede observar los valores usados para estos parámetros. En la [Figura 2.4](#page-23-1) se puede observar la malla generada y en la [Figura 2.5](#page-24-1) el detalle del refinado de la malla en el cilindro.

|    |                          | Details of "Face Sizing" - Sizing 20000000000000000000000 $\blacktriangledown$ $\Pi$ $\square$ X | <b>Scope</b><br>ΞI<br><b>Scoping Method</b><br><b>Geometry Selection</b><br>2 Faces<br>Geometry<br><b>Definition</b><br>۰<br>No<br>Suppressed<br>Boundary Scoping Method<br><b>Geometry Selection</b><br>1 Edge<br>Boundary<br><b>First Layer Thickness</b><br><b>Inflation Option</b><br><b>First Layer Height</b><br>$10, \text{mm}$ |                            |     |  |  |
|----|--------------------------|--------------------------------------------------------------------------------------------------|----------------------------------------------------------------------------------------------------|----------------------------|-----|--|--|
|    | $\Box$ Scope             |                                                                                                  |                                                                                                    |                            |     |  |  |
|    | <b>Scoping Method</b>    | <b>Geometry Selection</b>                                                                        |                                                                                                    |                            |     |  |  |
|    | Geometry                 | 1 Face                                                                                           |                                                                                                    |                            |     |  |  |
| FΙ | <b>Definition</b>        |                                                                                                  |                                                                                                    |                            |     |  |  |
|    | <b>Suppressed</b>        | No                                                                                               |                                                                                                    |                            |     |  |  |
|    | Type                     | <b>Element Size</b>                                                                              |                                                                                                    |                            |     |  |  |
|    | <b>Element Size</b>      | 15, mm                                                                                           |                                                                                                    |                            |     |  |  |
|    | $\Box$ Advanced          |                                                                                                  |                                                                                                    |                            |     |  |  |
|    | Defeature Size           | Default (1, mm)                                                                                  |                                                                                                    |                            |     |  |  |
|    | <b>Behavior</b>          | Soft                                                                                             |                                                                                                    |                            |     |  |  |
|    | <b>Growth Rate</b>       | Default (1,2)                                                                                    |                                                                                                    | Maximum Layers             | 20  |  |  |
|    | Capture Curvature        | No                                                                                               |                                                                                                    | <b>Growth Rate</b>         | 1,1 |  |  |
|    | <b>Capture Proximity</b> | No                                                                                               |                                                                                                    | <b>Inflation Algorithm</b> | Pre |  |  |

Figura 2.3 Parámetros del mallado [Fuente Propia]

<span id="page-23-1"></span><span id="page-23-0"></span>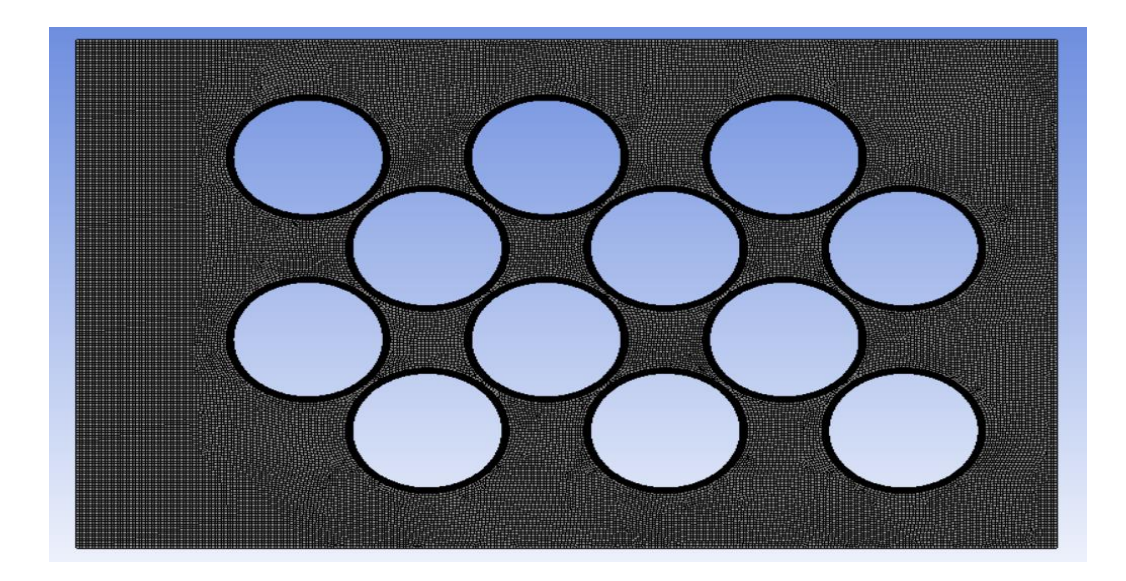

Figura 2.4 Mallado [Fuente Propia]

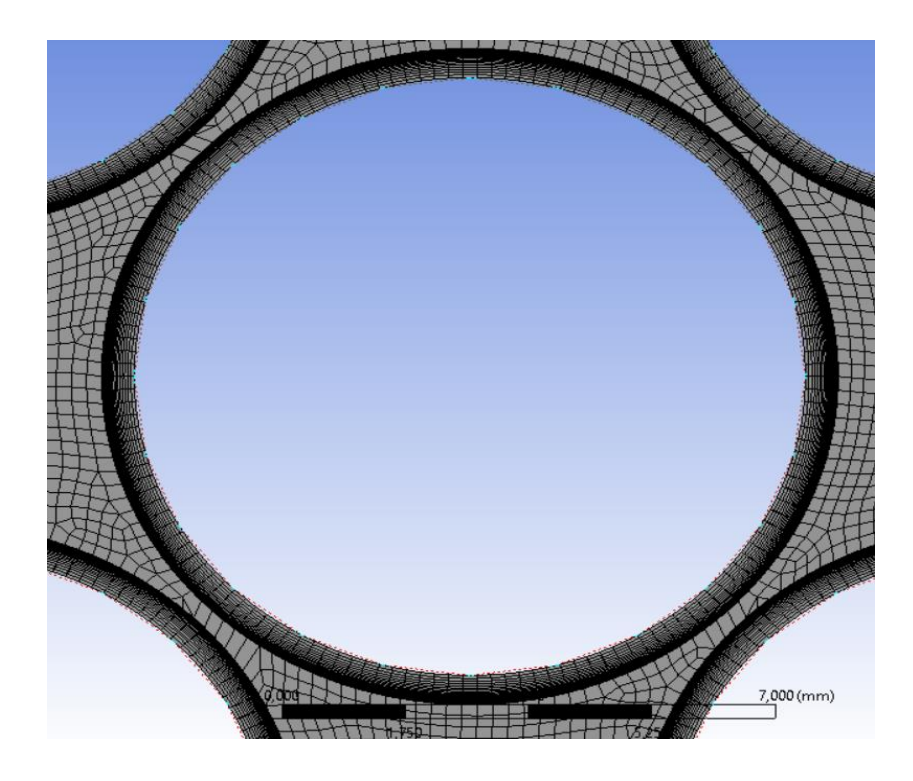

Figura 2.5 Mallado cerca de los cilindros [Fuente Propia]

#### <span id="page-24-1"></span><span id="page-24-0"></span>**Configuración de la simulación**

Para ingresar los datos para la simulación se debe abrir la pestaña Setup del Workbench y se mostrará la ventana Fluent Launcher, representada en la [Figura 2.6,](#page-24-2) en la cual se define el Solver Processes y el procesamiento en paralelo, para posterior presionar Start. Los parámetros se definen en concordancia con los recursos computacionales que se posea.

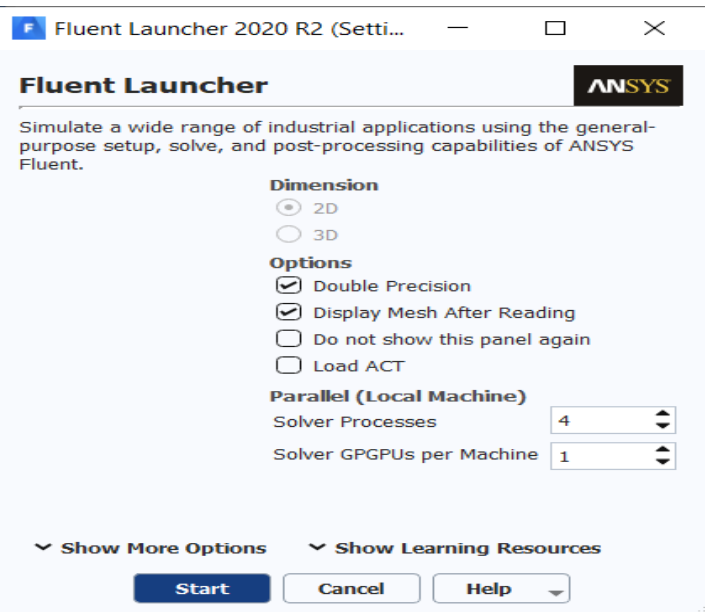

<span id="page-24-2"></span>13 Figura 2.6 Parámetros del Setup [Fuente Propia]

La configuración se debe hacer de forma descendente en el menú mostrado en la [Figura 2.7.](#page-25-1)

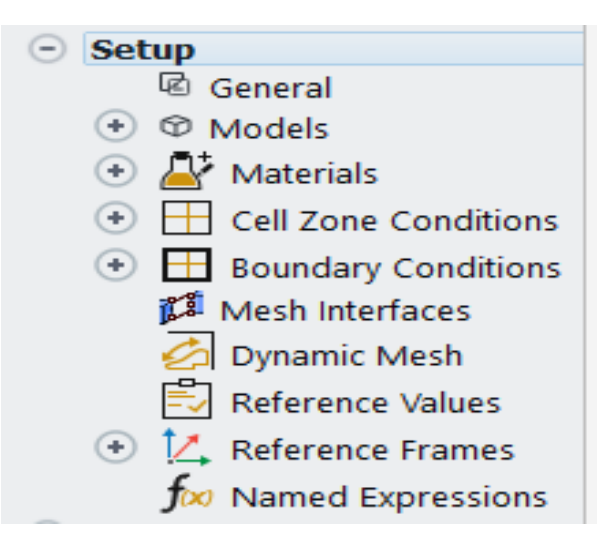

Figura 2.7 Variables del Setup [Fuente Propia]

<span id="page-25-1"></span>En la opción "General" se debe seleccionar Transient (Transitorio) dado que los valores van a ir cambiando con el tiempo hasta que la simulación se estabilice, después se debe ingresar el valor de la gravedad como se indica en la [Figura 2.8.](#page-25-2)

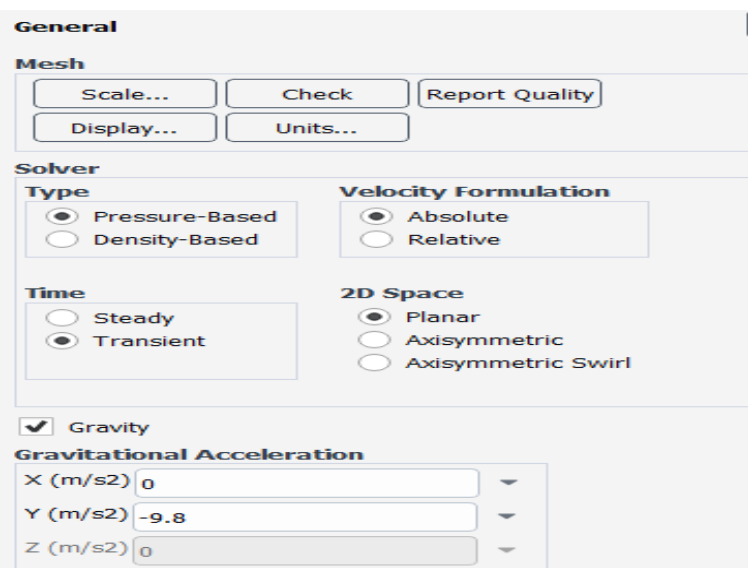

Figura 2.8 General [Fuente Propia]

#### <span id="page-25-2"></span><span id="page-25-0"></span>**Elección de modelo**

Los modelos para la solución de problemas que contiene ANSYS se muestran en la [Figura 2.9.](#page-26-2) El modelo se selecciona en base al régimen de fluido que se encuentre ya sea laminar con Reynolds ≤ 2300 o turbulento con Reynolds ≥ 4000. En el caso del flujo Laminar se usa el modelo Viscous-Laminar, mientras que para el turbulento se puede usar modelos como: k-omega, Transition SST, k-épsilon, etc. El k-épsilon es el que se usa con mayor frecuencia debido a su bajo costo computacional y entrega resultados satisfactorios para números de Reynolds altos [8] y es el que se usa en este estudio.

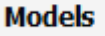

Models Multiphase - Off Energy - Off Viscous - Laminar Radiation - Off Heat Exchanger - Off Species - Off Discrete Phase - Off Solidification & Melting - Off Acoustics - Off Structure - Off Potential/Li-ion Battery - Off

Figura 2.9 Modelo [Fuente Propia]

#### <span id="page-26-2"></span><span id="page-26-0"></span>**Elección del material**

Se debe seleccionar el fluido con el cual se va a trabajar en la pestaña "Materials", como se muestra en la [Figura 2.10.](#page-26-3) En este caso se selecciona la opción aire ya que es el fluido utilizado en el trabajo [6], el cual fue usado como referencia. El material del cilindro no considera en la simulación ya que se supone un elemento rígido.

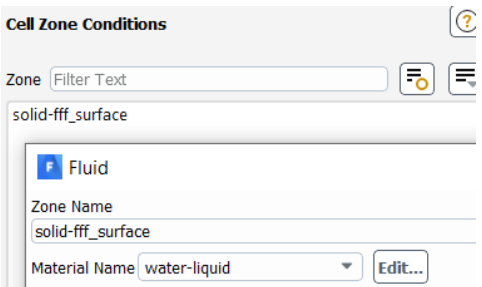

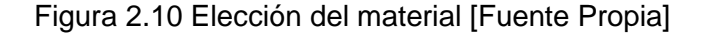

#### <span id="page-26-3"></span><span id="page-26-1"></span>**Condiciones de frontera**

En las condiciones de frontera se configura las velocidades previamente calculadas de acuerdo a los parametros del problema [Figura 2.11.](#page-27-1)

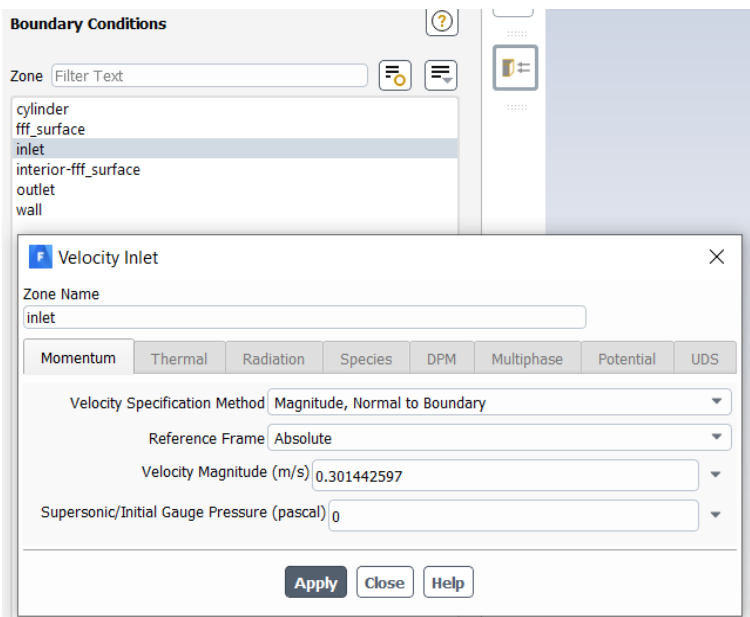

Figura 2.11 Condiciones de frontera [Fuente Propia]

<span id="page-27-1"></span>En el caso de las paredes laterales, debe cambiar su condición a "symmetry" con el objetivo de indicar que en esas regiones todas las variables son cero y así evitar que afecten los valores del coeficiente de arrastre y la condición de salida para la presión es nula.

#### <span id="page-27-0"></span>**Valores de referencia**

Los valores de referencia se refiere al punto de inicio de la simulación, por lo tanto se debe seleccionar desde inlet (entrada) como se muestra en la [Figura 2.12.](#page-27-2)

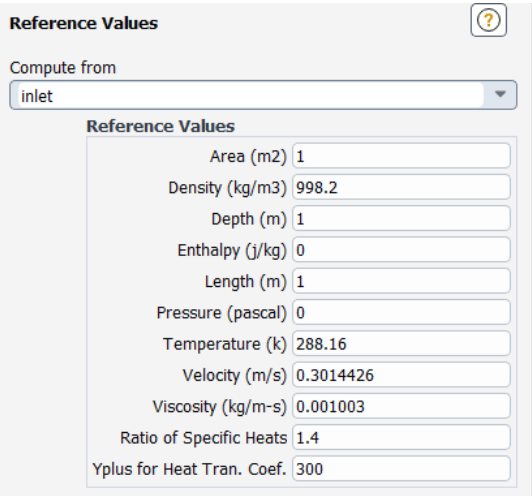

<span id="page-27-2"></span>Figura 2.12 Valor de referencia [Fuente Propia]

#### <span id="page-28-0"></span>**Reporte del coeficiente de arrastre**

Para seleccionar lo que se desea calcular, se debe crear un nuevo reporte en la sección "Solutions" y seleccionar Drag, como se muestra en la [Figura 2.13.](#page-28-3)

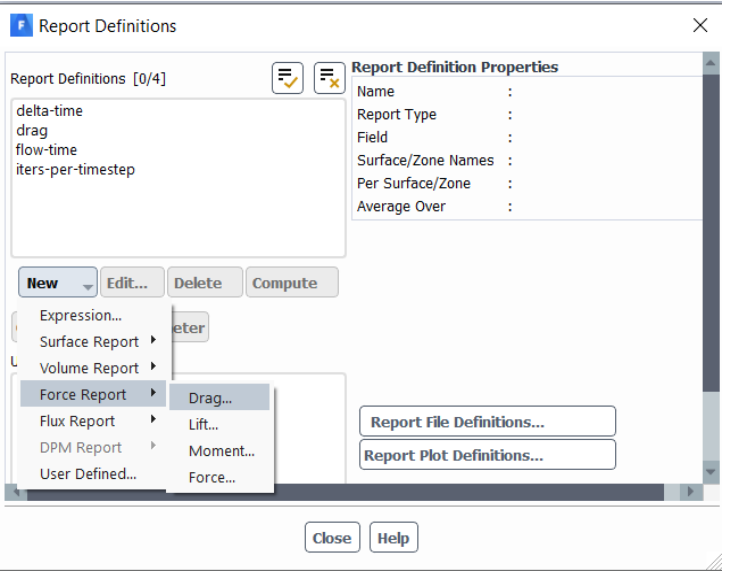

Figura 2.13 Creación de reporte [Fuente Propia]

#### <span id="page-28-3"></span><span id="page-28-1"></span>**Inicialización**

De la misma manera que los valores de referencia, se debe iniciar desde inlet y el metodo debe ser Standard, como se representa en la [Figura 2.14.](#page-28-4)

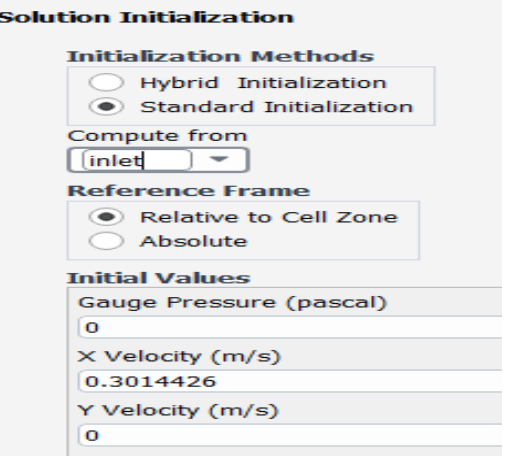

Figura 2.14 inicialización [Fuente Propia]

#### <span id="page-28-4"></span><span id="page-28-2"></span>**Cálculo del coeficiente de arrastre**

Finalmente, se configura los parámetros de cálculo como son: Numer of Time Steps, Time Step Size y Max iterations/Time Step como muestra la [Figura 2.15.](#page-29-1)

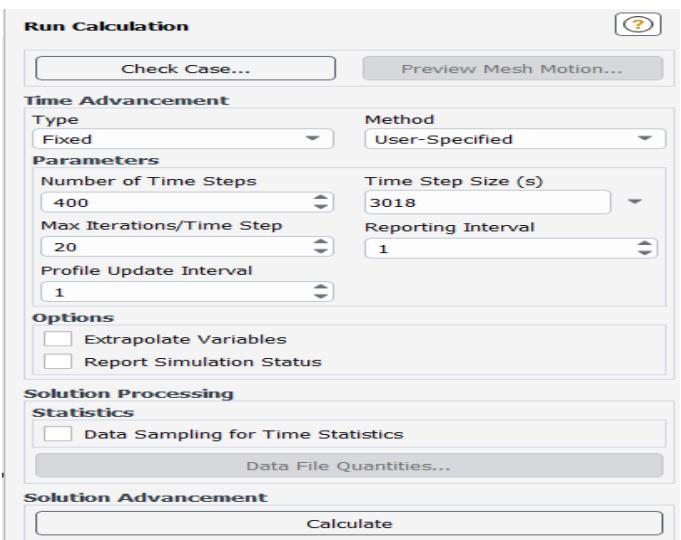

Figura 2.15 Parámetros de cálculo [Fuente Propia]

### <span id="page-29-1"></span><span id="page-29-0"></span>**2.2 Validación de la simulación 2D**

Con el objetivo de validar el modelo matemático generado con los pasos de la sección 2.1, se reproducen las simulaciones del coeficiente de arrastre cuyas condiciones y resultados son detalladas en el trabajo [6] el cual determina el coeficiente de arrastre para un arreglo de tubos escalonados de diámetro 3/8", con un fluido de aire a 15°C y los datos del CD se presentan en la [Tabla 2.1.](#page-29-2)

<span id="page-29-2"></span>

| Reynolds | Velocidad<br>(m/s) @ 15°C | Energía<br>cinética<br>turbulenta [k]<br>(m2/s2) | Tasa de<br>disipación de la<br>energía cinética<br>turbulenta [e]<br>(m2/s3) | CD<br>Tabulado | CD.<br>Simulado | %Error |
|----------|---------------------------|--------------------------------------------------|------------------------------------------------------------------------------|----------------|-----------------|--------|
| 500      | 0,12134                   | 5,52121E-05                                      | 6,74114E-08                                                                  | 0,72           | 0,84            | 16,67% |
| 1000     | 0,24268                   | 0,000220848                                      | 5,39291E-07                                                                  | 0,68           | 0,74            | 8,82%  |
| 1500     | 0,36402                   | 0,000496909                                      | 1,82011E-06                                                                  | 0,65           | 0,66            | 1,54%  |
| 2000     | 0,48536                   | 0,000883393                                      | 4,31433E-06                                                                  | 0,6            | 0,6             | 0,00%  |
| 2500     | 0,60670                   | 0,001380302                                      | 8,42642E-06                                                                  | 0,58           | 0,56            | 3,45%  |
| 3000     | 0,72804                   | 0,001987635                                      | 1,45609E-05                                                                  | 0,57           | 0,54            | 5,26%  |
| 3500     | 0,84937                   | 0,002705392                                      | 2,31221E-05                                                                  | 0,56           | 0,52            | 7,14%  |

Tabla 2.1 Coeficiente de arrastre validado [Fuente Propia]

En la [Tabla 2.1](#page-29-2) se presentan las variables del CD Simulado y se estima el porcentaje de error

entre los datos de literatura y los simulados van desde el 0% hasta el 16%. Además, uno de los objetivos de realizar esta tabla es verificar la configuración de los parámetros de la simulación que no fueron detallados en [6] por ejemplo, velocidad máxima, temperatura y nos permiten determinar con mayor certeza que estos son los datos usados en la simulación.

Para observar cómo cambian los valores de CD cuando se utilizan diferentes condiciones de la geometría del banco de tubos, se modelaron diferentes arreglos de tubos variando la cantidad de filas, columnas y la distancia entre las restricciones laterales (paredes) como se muestran en la [Figura 2.16.](#page-30-0) Sin embargo, nótese que la distribución de los tubos, diámetro y razón pasediámetro es la misma.

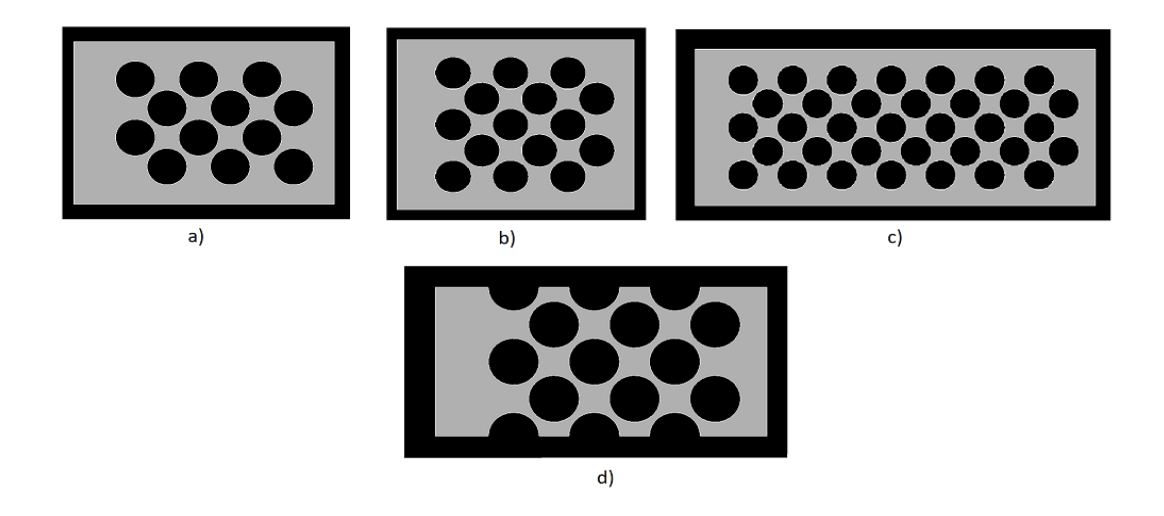

Figura 2.16 a) arreglo de referencia, b) arreglo con más filas, c) arreglo con la distancia de las paredes reducidas y d) arreglo con las paredes restringidas [Fuente Propia]

<span id="page-30-0"></span>Las velocidades fueron calculadas a 15°C e ingresadas como condiciones de frontera para todos los casos, en la [Tabla 2.2](#page-30-1) se muestran los resultados del coeficiente de arrastre de las simulaciones.

<span id="page-30-1"></span>

| Reynolds | CD Referencia<br>(a) | <b>CD Más Filas</b><br>(b) | <b>CD Paredes</b><br>Reducidas (c) | <b>CD Paredes</b><br>Restringidas (d) |
|----------|----------------------|----------------------------|------------------------------------|---------------------------------------|
| 500      | 0,72                 | 1,5                        | 1,96                               | 8,09                                  |
| 1000     | 0,68                 | 1,21                       | 1,7                                | 5,35                                  |
| 1500     | 0,65                 | 1,04                       | 1,55                               | 4,37                                  |
| 2000     | 0,6                  | 0,95                       | 1,43                               | 3,87                                  |
| 2500     | 0,58                 | 0,89                       | 1,35                               | 3,58                                  |
| 3000     | 0,57                 | 0,84                       | 1,3                                | 3,37                                  |
| 3500     | 0,56                 | 0,8                        | 1,25                               | 3,23                                  |

Tabla 2.2 Datos de simulación [Fuente Propia]

Los valores de CD en la Tabla 2.2 son representados gráficamente en la [Figura 2.7](#page-25-1) para verificar la diferencia del CD ca[lculado en](#page-30-1) cada configuración y la variación de estos con el número de Reynolds.

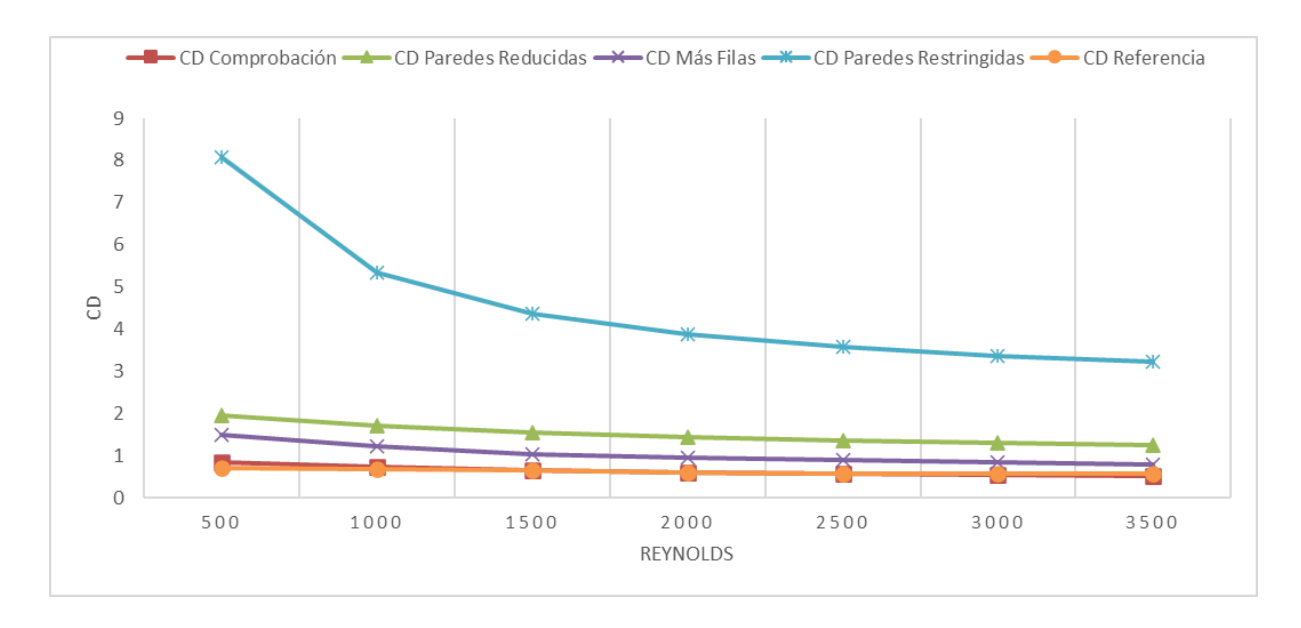

Figura 2.17 CD de diferentes configuraciones [Fuente Propia]

<span id="page-31-2"></span>En la [Figura 2.17](#page-31-2) se observa como el coeficiente de arrastre varía en sus valores cuando se modifica su geometría, sin embargo, la tendencia a la baja se mantiene en todas las simulaciones. Además, se ratifica que el CD de comprobación que representa a la [Figura 2.16](#page-30-0) a) posee gran similitud con el CD de la literatura, por lo tanto este se usa para futuras comparaciones al referirnos al CD 2D.

#### <span id="page-31-0"></span>**2.3 Configuración para determinar el coeficiente de arrastre en 3D**

Con el fin de determinar la pertinencia del desarrollo de un modelo 3D para el estudio del mismo problema, se va a emigrar a una configuración 3D y comparar los resultados obtenidos en la simulación.

Para la modelación 3D se usa el mismo software ANSYS, con su modulo Fluid Flow (Fluent) y los pasos a seguir con los mismos de la sección 2.1 a diferencia de la geometría y la definición de las fronteras en el mallado.

#### <span id="page-31-1"></span>**Geometría**

Para la creación de la geometría 3D se usa el programa Autodesk Inventor, partiendo del boceto en 2D y asignándole un espesor de 10 mm, como se muestra en la [Figura 2.18.](#page-32-2)

20

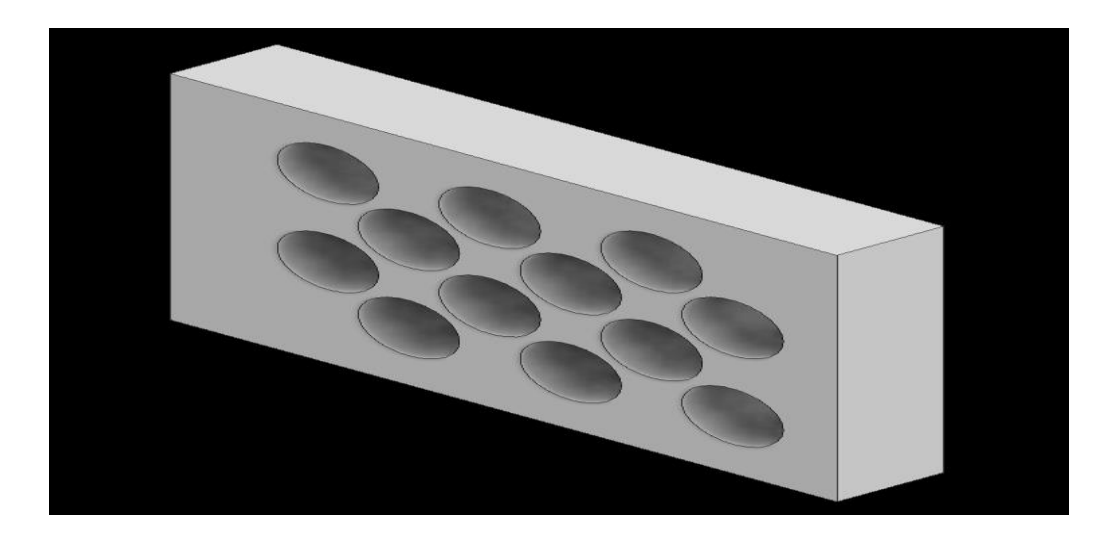

Figura 2.18 Geometría 3D [Fuente Propia]

#### <span id="page-32-2"></span><span id="page-32-0"></span>**Mallado**

Una vez creado el modelo, se procede a definir las fronteras del dominio, como se observa en la [Figura 2.19.](#page-32-3) Las fronteras se definen de esta manera: A-Wall (paredes), B-Cylinders (cilindros), C-Fluid Domain (dominio del fluido), D-Outlet (salida) y E-Inlet (entrada). La designación de las fronteras en necesario para aplicar las condiciones de borde.

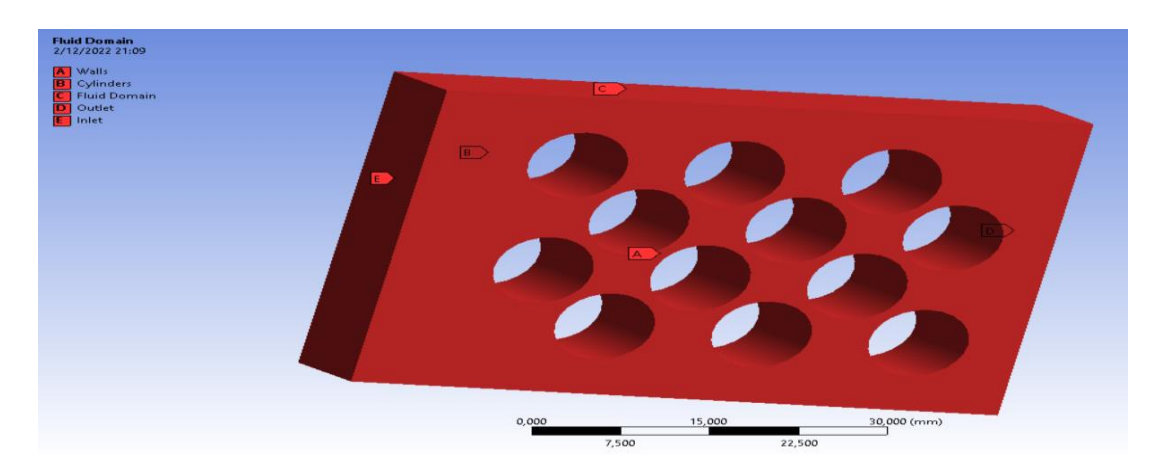

Figura 2.19 Etiquetado de fronteras [Fuente Propia]

## <span id="page-32-3"></span><span id="page-32-1"></span>**2.4 Validación de la simulación en 3D**

En base a los datos previos obtenidos en la simulación 2D, se realiza una comparación con los valores del coeficiente de arrastre obtenidos en la simulación en 3D, como se muestra en la [Tabla 2.3](#page-33-1) y en la [Figura 2.20.](#page-33-0)

| CD <sub>2D</sub> | CD <sub>3D</sub> | %Error |
|------------------|------------------|--------|
| 0,84             | 0,82             | 2,98%  |
| 0,74             | 0,77             | 3,38%  |
| 0,66             | 0,62             | 6,21%  |
| 0,6              | 0,62             | 2,50%  |
| 0,56             | 0,58             | 3,21%  |
| 0,54             | 0,55             | 0,93%  |
| 0,52             | 0,53             | 2,70%  |

<span id="page-33-1"></span>Tabla 2.3 Validación de simulación 3D [Fuente Propia]

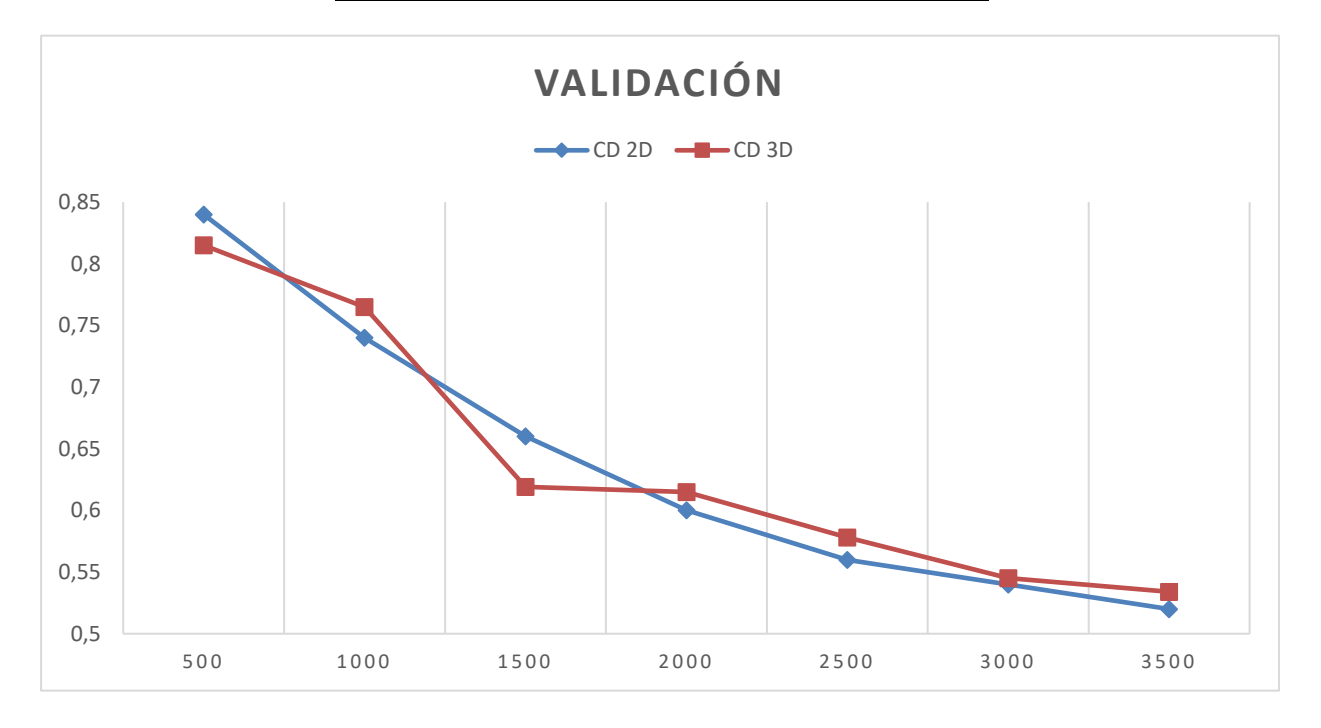

Figura 2.20 Comparación de simulación 2D y 3D [Fuente Propia]

<span id="page-33-0"></span>Dado que el porcentaje de error entre la simulación 2D y 3D es inferior al 6,3% podemos mantener una configuración 2D, lo cual nos permitirá ahorrar recursos informáticos en la simulación.

## <span id="page-34-0"></span>**3 RESULTADOS, CONCLUSIONES Y RECOMENDACIONES**

En este capítulo se muestran los resultados de las simulaciones realizadas para estimar el coeficiente de arrastre en los diferentes modelos 2D, que consideran una tubería de tubo rectangular. Se analizó la influencia de las variables planteadas en los objetivos, que son velocidad y razón pase trasversal-diámetro  $(\tau)$ .

### <span id="page-34-1"></span>**3.1 Resultados**

#### <span id="page-34-2"></span>**Datos para determinar el coeficiente de arrastre mediante análisis 2D**

Para determinar esta sección se utilizaron los datos correspondientes al Tau y diámetro especificados en la [Tabla 1.2.](#page-19-1) Se seleccionó el valor del diámetro más común en los tubos del intercambiador de calor, el cual es 19,1mm (0,75 pulg) [9]. Estos datos nos permiten definir los parámetros para la configuración de la simulación 2D. Los resultados se presentan en la [Tabla](#page-34-3)  [3.1.](#page-34-3)

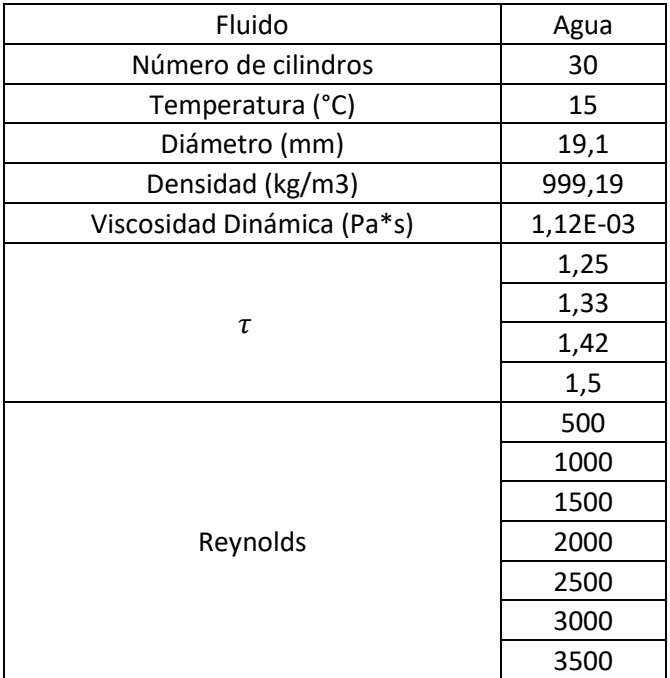

<span id="page-34-3"></span>Tabla 3.1 Datos de las condiciones de simulación [Fuente Propia]

Para la configuración de velocidades, se debe tomar en cuenta que en arreglos de tubos alineados el número de Reynolds se calcula a partir de la velocidad máxima que se encuentra cruzando el área mínima del flujo entre los tubos [10], como se muestra en la [Figura 3.1.](#page-35-1)

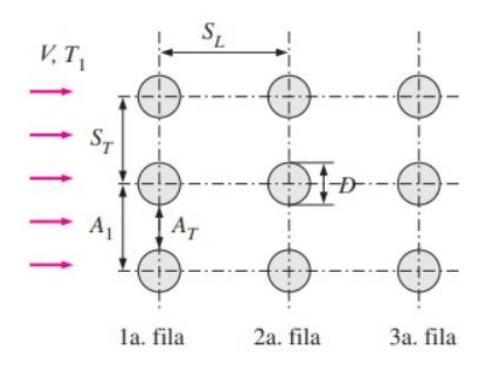

Figura 3.1 Velocidad máxima en una configuración rectangular [10]

<span id="page-35-1"></span>En este caso se puede tomar cualquier valor entre el paso transversal y el longitudinal para la [Ecuación 3.1](#page-35-2) ya que poseen los mismos valores y con esto de despeja la velocidad de la [Ecuación 3.2.](#page-35-3)

<span id="page-35-2"></span>
$$
V_{max} = \frac{S_T}{S_T - D} V
$$
 *Ecuación 3.1*

Donde

 $V_{max}$ : Velocidad Máxima

#### $S_T$ : Paso Transversal

D: Diámetro

: Velocidad

<span id="page-35-3"></span>
$$
Re_D = \frac{\rho V_{max} D}{\mu}
$$
 *Ecuación* 3.2

#### Donde

 $Re<sub>D</sub>$ : Reynolds

 $\rho$ : Densidad del fluido

 $\mu$ : Viscosidad dinámica del fluido

#### <span id="page-35-0"></span>**Vórtices generados**

En las [Tabla 3.2](#page-36-0) a la [Tabla 3.5,](#page-39-0) se puede observar el comportamiento del fluido que cruza el arreglo del banco de tubos, en el cual se nota el cambio del comportamiento de las líneas de flujo en los diferentes Reynolds.

<span id="page-36-0"></span>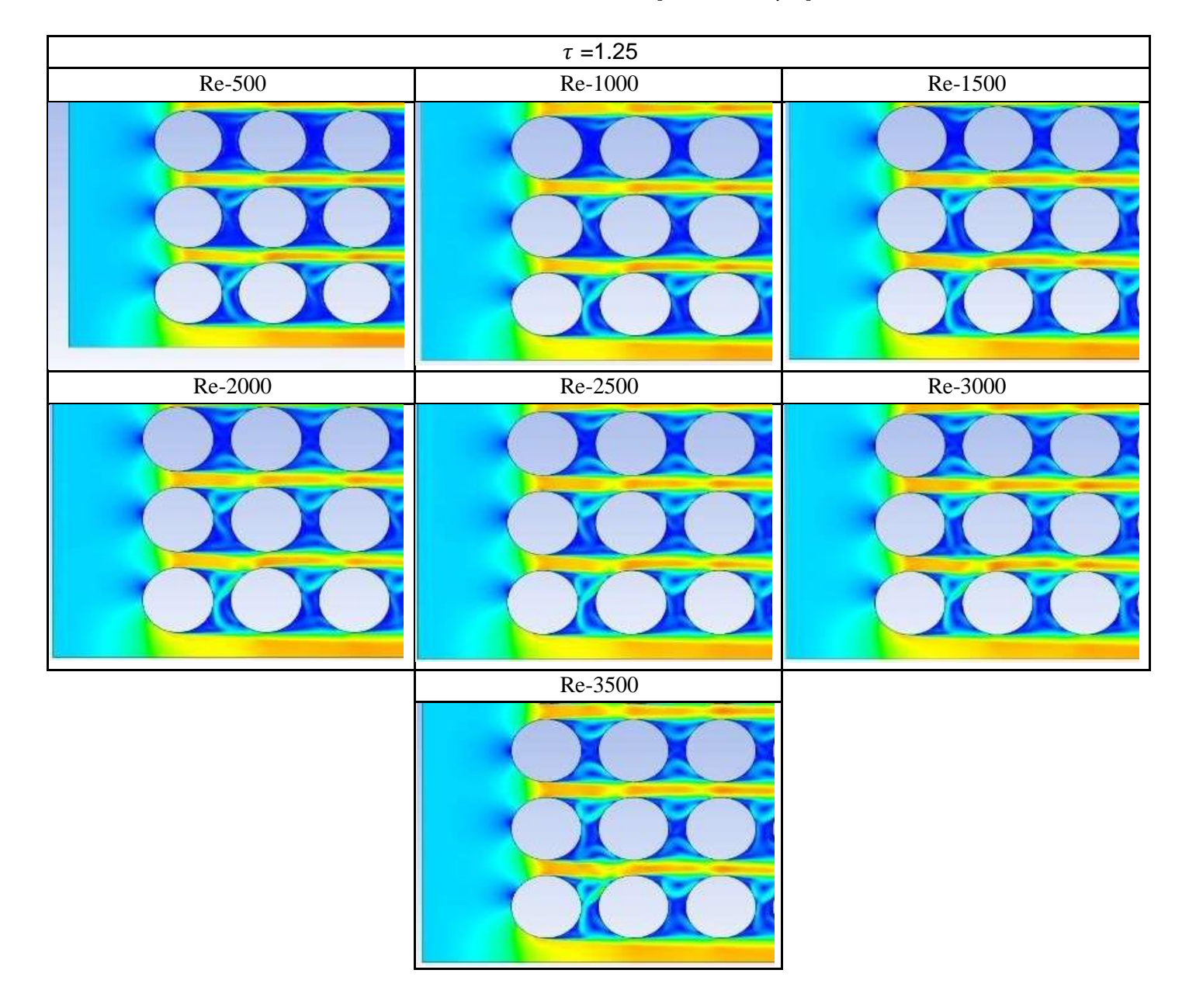

Tabla 3.2 Vórtices  $\tau$  =1.25 [Fuente Propia]

<span id="page-37-0"></span>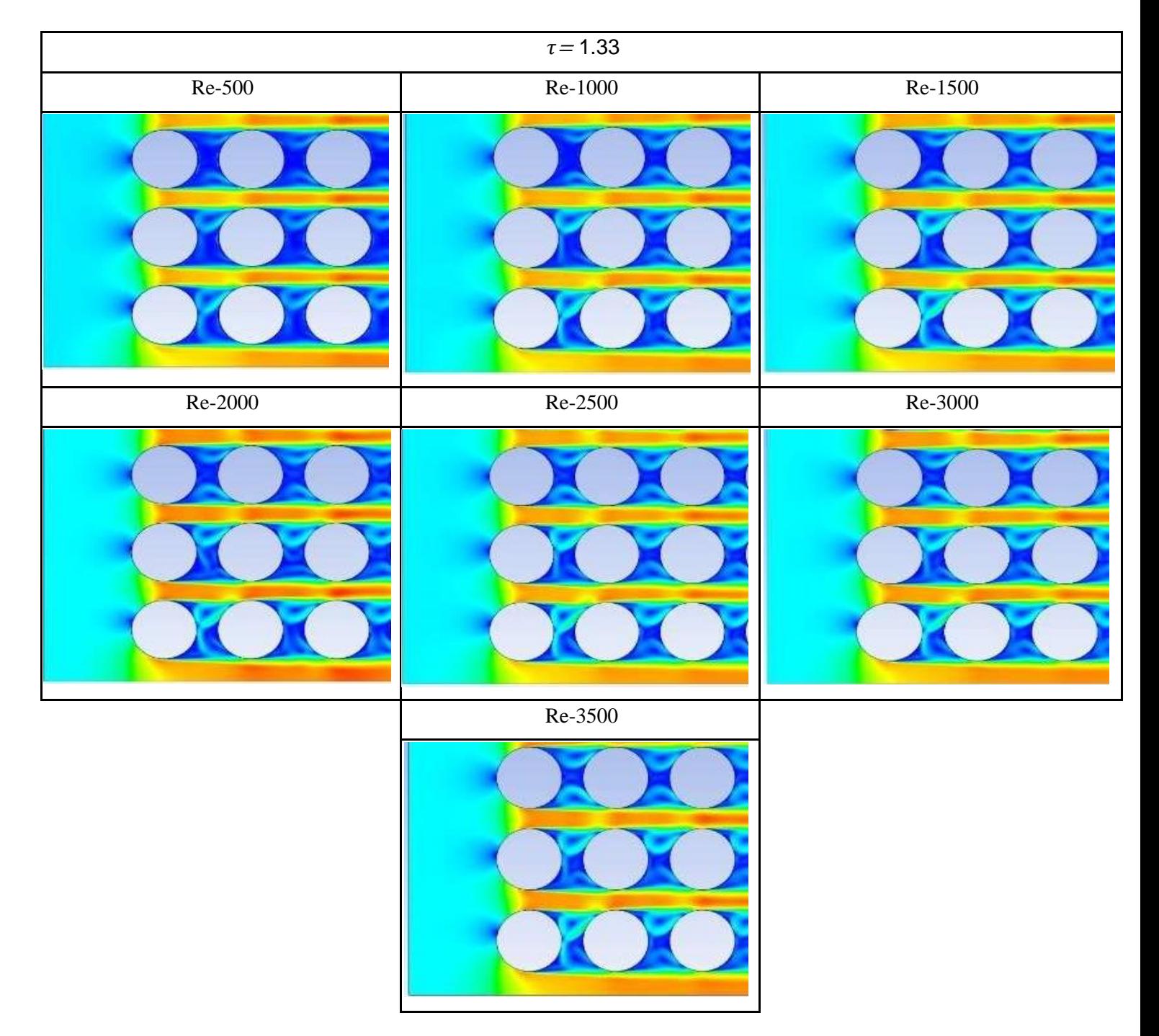

#### Tabla 3.3 Vórtices  $\tau = 1.33$  [Fuente Propia]

Tabla 3.4 Vórtices  $\tau$  =1.42 [Fuente Propia]

<span id="page-38-0"></span>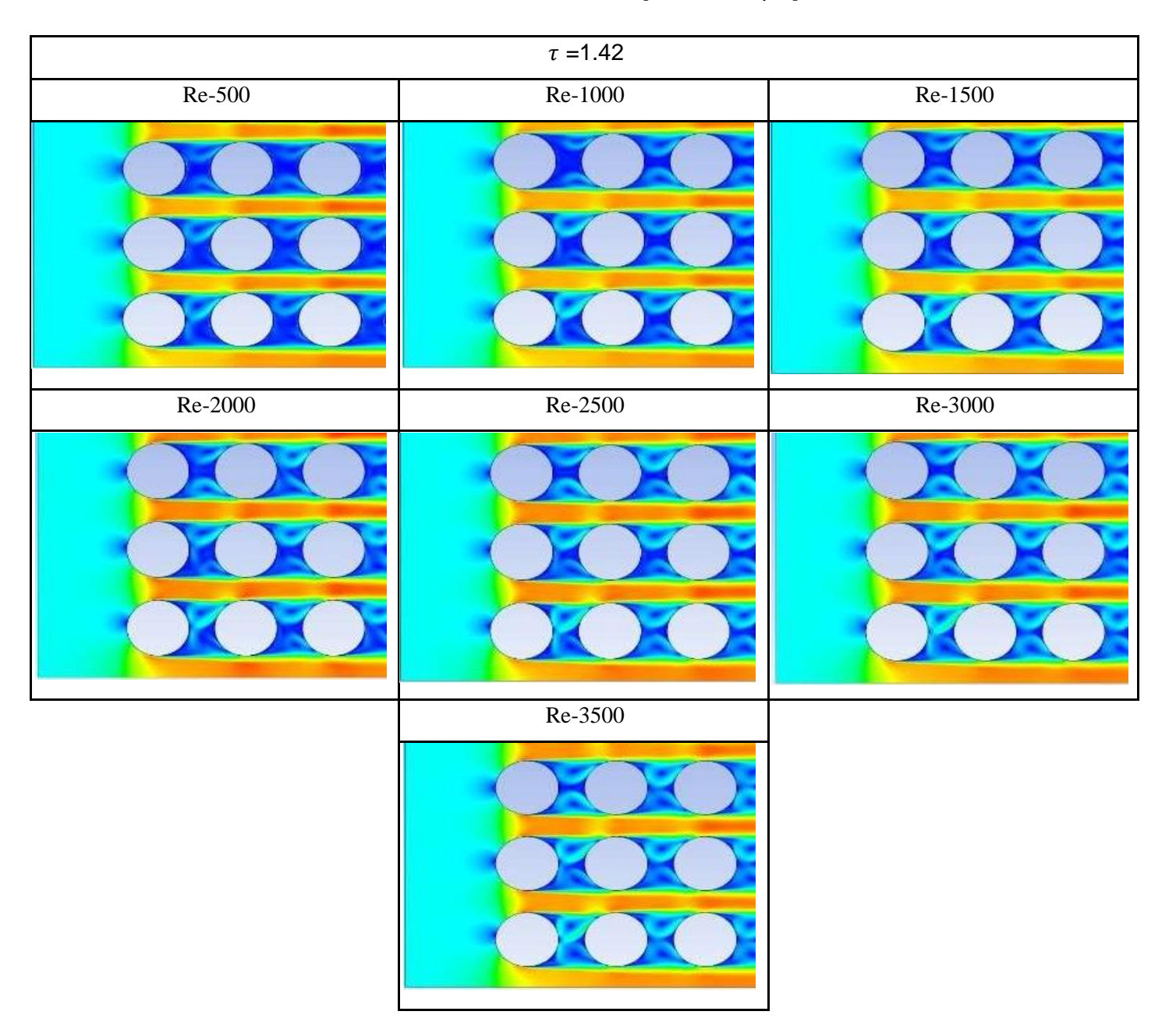

<span id="page-39-0"></span>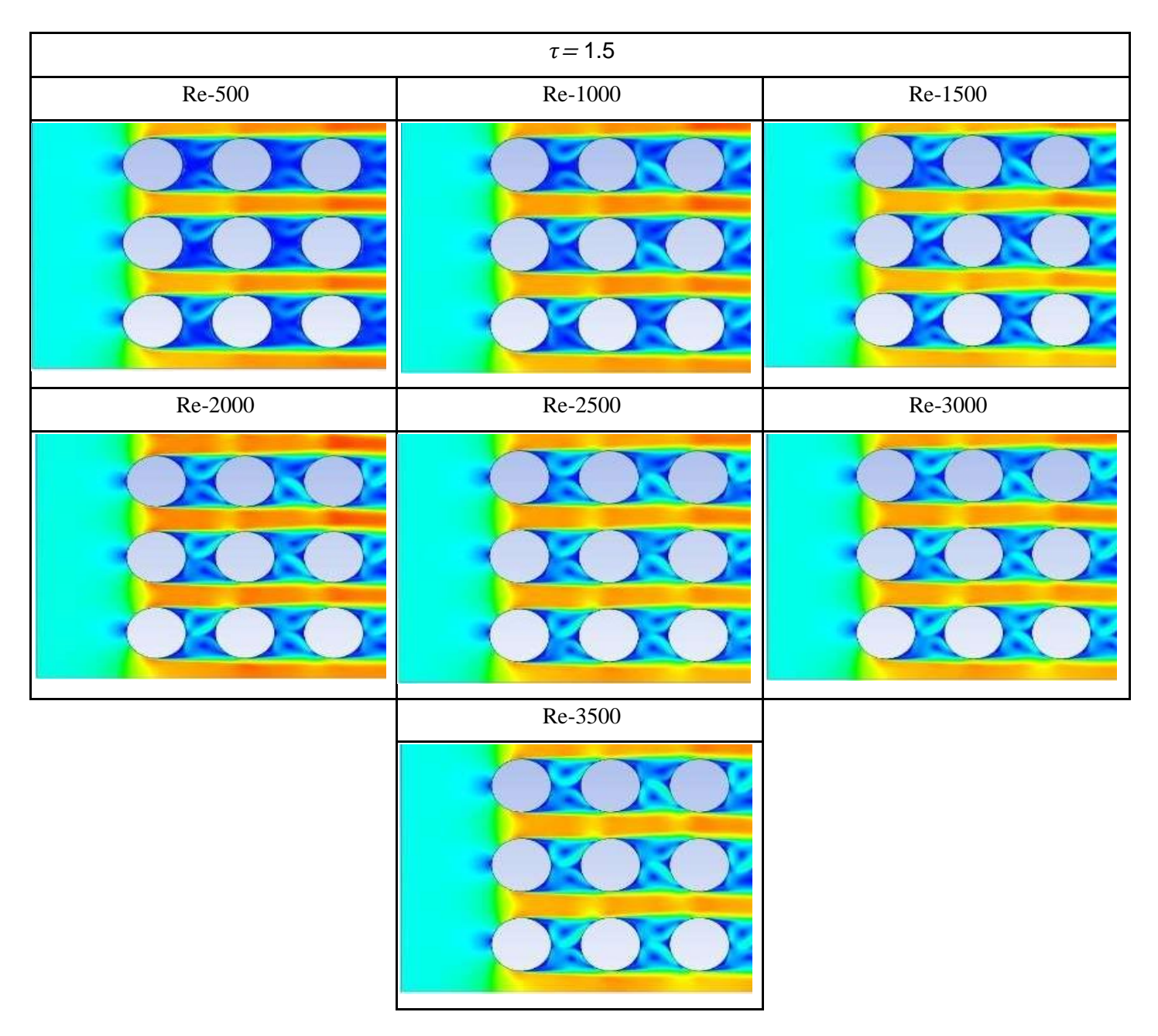

#### Tabla 3.5 Vórtices  $\tau = 1.5$  [Fuente Propia]

A partir de los gráficos de los vórtices presentados se distingue que detrás de cada cilindro las líneas de flujo celeste son más turbulentas ya que se empiezan a distorsionar, su dirección ya no son paralelas a la dirección del flujo de entrada del fluido y tienden a ser más caóticas mientras el número de Reynolds aumenta, en los Re=500 las líneas de flujo muestran una ligera distorsión de su dirección, mientras que en un Re=3500 dejan de ser por completo paralelas y por su interacción con el cilindro siguiente crea vórtices. La intensidad de los vórtices se relaciona también con el paso longitudinal que posee el arreglo de tubos, ya que entre menos sea el espacio entre cilindros menos distancia tienen las líneas de flujo para crear vórtices, como se observa la diferencia entre el Re=3500 del  $\tau = 1.25$  y el  $\tau = 1.5$ , en el primer caso el vórtice no se desarrolla por completo y por lo tanto su intensidad es menos, mientras en el segundo caso al tener un mayor espacio entre los cilindros, se observa que se forman hasta 2 vórtices, siendo este caso el mas intenso y dando como resultado más turbulencia detrás de cada cilindro.

## <span id="page-40-0"></span>**Resultados obtenidos del coeficiente de arrastre obtenidos en la simulación 2D**

En esta sección se presentan los resultados de las simulaciones realizadas a diferentes tau y velocidades del agua dentro del intercambiador de calor. Es de importancia mencionar que la velocidad se la obtiene de la [Ecuación 3.1](#page-35-2) ya que depende del tipo de configuración y de donde ocurre la velocidad máxima.

<span id="page-40-1"></span>Los resultados desde la [Tabla 3.6](#page-40-1) a la [Tabla 3.9,](#page-41-1) están representados en función de un paso longitudinal y las variables relacionadas a este.

| PASO (mm) | Reynolds | Velocidad (m/s) @ 15°C | CD.  |
|-----------|----------|------------------------|------|
|           | 500      | 0,02982                | 2,63 |
|           | 1000     | 0,05963                | 2,61 |
|           | 1500     | 0,08945                | 2,56 |
| 23,81     | 2000     | 0,11927                | 2,4  |
|           | 2500     | 0,14908                | 2,39 |
|           | 3000     | 0,17890                | 2,33 |
|           | 3500     | 0,20872                | 2,3  |

Tabla 3.6 Resultados obtenidos para Tau 1.25 [Fuente Propia]

<span id="page-40-2"></span>Tabla 3.7 Resultados obtenidos para Tau 1.33 [Fuente Propia]

| PASO (mm) | Reynolds | Velocidad (m/s) $@15°C$ | CD   |
|-----------|----------|-------------------------|------|
|           | 500      | 0,02982                 |      |
|           | 1000     | 0,05964                 | 1,87 |
|           | 1500     | 0,08946                 | 1,82 |
| 25,4      | 2000     | 0,11927                 | 1,77 |
|           | 2500     | 0,14909                 | 1,74 |
|           | 3000     | 0,17891                 | 1,65 |
|           | 3500     | 0,20873                 | 1,61 |

| PASO (mm) | Reynolds | Velocidad (m/s) @ 15°C | <b>CD</b> |
|-----------|----------|------------------------|-----------|
|           | 500      | 0,02982                | 1,68      |
|           | 1000     | 0,05964                | 1,46      |
|           | 1500     | 0,08946                | 1,41      |
| 26,99     | 2000     | 0,11928                | 1,37      |
|           | 2500     | 0,14910                | 1,33      |
|           | 3000     | 0,17892                | 1,29      |
|           | 3500     | 0,20874                | 1,27      |

<span id="page-41-0"></span>Tabla 3.8 Resultados obtenidos para Tau 1.42 [Fuente Propia]

<span id="page-41-1"></span>Tabla 3.9 Resultados obtenidos para Tau 1.50 [Fuente Propia]

| PASO (mm) | Reynolds | Velocidad (m/s) @ 15°C | <b>CD</b> |
|-----------|----------|------------------------|-----------|
|           | 500      | 0,02982                | 1,21      |
|           | 1000     | 0,05964                | 1,13      |
|           | 1500     | 0,08946                | 1,11      |
| 28,58     | 2000     | 0,11928                | 1,07      |
|           | 2500     | 0,14910                | 1,05      |
|           | 3000     | 0,17893                | 1,03      |
|           | 3500     | 0,20875                |           |

Los coeficientes de arrastre simulados en función el número de Reynolds están representados en la [Figura 3.2.](#page-42-0) Se puede observar que la tendencia no es lineal con pendiente negativa, más bien se ajusta a una función exponencial con un exponente negativo, es decir cada gráfica del coeficiente de arrastre disminuye a medida que Reynolds aumenta, demostrando que el coeficiente de arrastre es inversamente proporcional a la Velocidad lo que ya se presentó en la [Ecuación 1.1](#page-14-2)

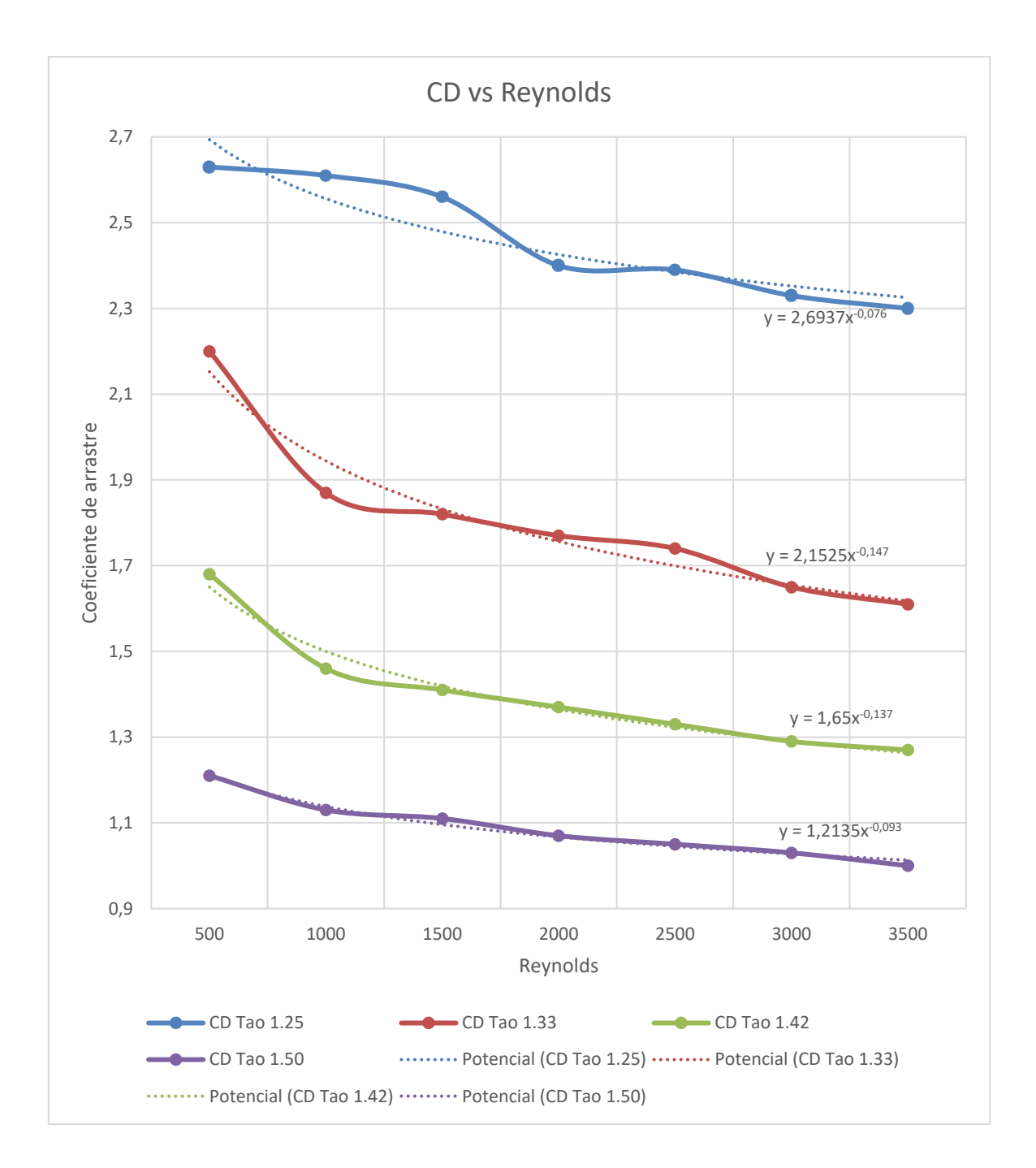

## <span id="page-42-0"></span>Figura 3.2 Curvas del coeficiente de arrastre respecto al número de Reynolds clasificadas de acuerdo con el Tau [Fuente Propia]

Se observa que entre mayor es el tau y con ello el paso transversal, el coeficiente de arrastre disminuye esto se debe a que cuanto más se separe un cilindro del otro, menor es la interacción entre los mismos, lo cual permite que tanto los perfiles de velocidad como los de temperatura tengan más espacio para que se desarrollen por completo y así conseguir una similitud de los valores de estas variables, lo que conlleva como resultado a una reducción en la fuerza de arrastre.

## <span id="page-43-0"></span>**3.2 Conclusiones**

- A través de la revisión bibliográfica se revisó los diferentes parámetros geométricos que intervienen en la configuración de un arreglo de tubos dentro de un intercambiador de calor de tubo y coraza.
- Las fuerzas de arrastre que se generan por la interacción de un fluido con la superficie de un objeto tienen un impacto significativo en la estabilidad y la eficiencia de un intercambiador de calor, ya que estos afectan la estabilidad de los tubos pudiendo deformarlos, afectar la resistencia de los tubos, pudiendo provocar daños internos.
- El software ANSYS Fluent, permite calcular el coeficiente de arrastre para un banco de tubos considerando diferentes modelos de resolución, velocidades y geometría.
- El modelo presentado en bibliografía nos permite validar el modelo computacional en el análisis 2D y posterior ser usadas para la nueva configuración y condiciones de bordes de un arreglo rectangular de tubos de un intercambiador de calor.
- El análisis 3D presenta resultados del coeficiente de arrastre ligeramente más cercanos a los valores de bibliografía, presentando un error de 4,2%, que en este caso resulta más exacto que el análisis 2D. Sin embargo, un modelo 2D permite ahorrar tiempo de cálculo y recursos computacionales, a costo de estimar el coeficiente de arrastre con errores de hasta 6,3%, en comparación a los valores aceptados en la literatura.
- A medida que el Reynolds aumenta el coeficiente de arrastre disminuye ya que la turbulencia mezcla las capas del fluido cercanas a la superficie del objeto, reduciendo la gradiente de velocidad en la superficie y disminuyendo la fuerza de arrastre, lo que también reduce la viscosidad y la tensión superficial en la superficie del cilindro.
- El valor del coeficiente de arrastre presenta una diminución conforme aumenta el Reynolds, pero no de forma lineal, ya que como se observa en las simulaciones de validación y de estudio, las reducciones más significativas se presentan en Reynolds menores a 1000.
- En lo que respecta al análisis del coeficiente de arrastre en función del Tau y el Reynolds, se obtuvo menores valores a mayor Tau y Reynolds, lo que en términos de perdida de energía un arreglo de tubos con Tau 1,5 y velocidades mayores a 3500, presentarían menores perdidas.

## <span id="page-44-0"></span>**3.3 Recomendaciones**

- Los resultados obtenidos en las simulaciones pueden ser tomados como referencia para ser validados con pruebas experimentales.
- ANSYS Fluent presenta diferentes tipos modelos para el cálculo del coeficiente de arrastre por lo cual se debe analizar el modelo que presente menores tiempos de convergencia en los resultados estimados.
- Para trabajar con dimensiones más realistas en el cálculo del coeficiente de arrastre se debe considerar un mayor cronograma para la simulación debido a los recursos computacionales disponibles.
- Para recibir resultados más cercanos a la realidad se debe realizar un refinamiento en los alrededores de los cilindros ya que es donde se concentrarán la mayor cantidad de los cálculos del coeficiente de arrastre.

## <span id="page-45-0"></span>**4 BIBLIOGRAFÍA**

- [1] Y. A. CENGEL, MECANICA DE FLUIDOS: FUNDAMENTOS Y APLICACIONES, 4 ed., Casa del Libro, 2020.
- [2] R. C. Byrne, STANDARS OF THE TUBULAR EXCHANGER MANUFACTURERS ASSOCIATION, 10 ed., D. Gaddis, Ed., 2019.
- [3] R. S. Subramanian, «Shell-and-Tube Heat Exchangers,» New York.
- [4] Heat Exchanger Institute, Inc., STANDARS for SHELL AND TUBE HEAT EXCHANGERS, Quinta ed., Cleveland, 2013.
- [5] S. A. E. y. A. E. M. Mauro Grioni, SIMULACIÓN DE FLUJO TRANSITORIO 2D ALREDEDOR DE UN CILINDRO CIRCULAR HORIZONATAL CONSIDERANDO EL EFECTO SUELO, La Plata: Martín I. Idiart, Ana E. Scarabino y Mario A. Storti, 2017.
- [6] C. E. y. J. S., «Drag Coefficient and Stanton Number Behavior in Fluid Flow Across a Bundle of Wing-Shaped Tubes,» *Heat Trasnfer,* vol. 1, p. 6, 2006.
- [7] I. M. C. D. R. D. Pijush K. Kundu, FLUID MECHANICS, London: ELSEIVER, 2016.
- [8] G. Richmond, «Modelos de turbulencia introductorio,» Costa Rica, 2019.
- [9] R. K. F. T. R. G. &. d. O. Álvaez-Briceño, «Update results on hydrodynamic mass and damping estimations in tube bundles under two-phase crossflow,» 2017.
- [10] A. J. G. YUNUS A. CENGEL, Transferencia de calor y masa, Reno: Mc Graw Hill, 2011.

## <span id="page-46-0"></span>**5 ANEXOS**

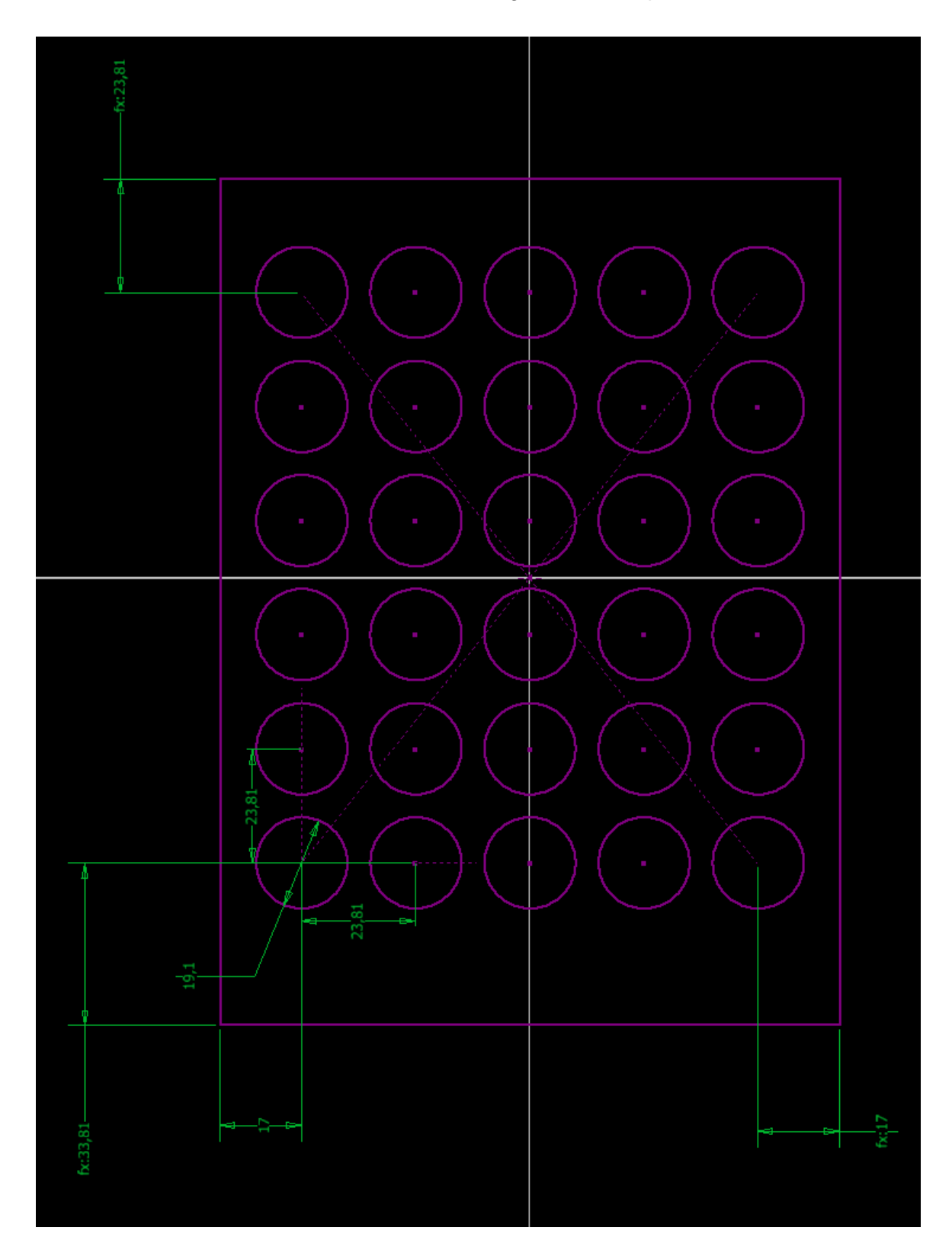

ANEXO I. Medidas de los alrededores de los arreglos de tubos para diferentes Tau

<span id="page-46-1"></span>Figura 5.1 Medidas de los alrededores del arreglo de tubos Tau 1.25 [Fuente Propia]

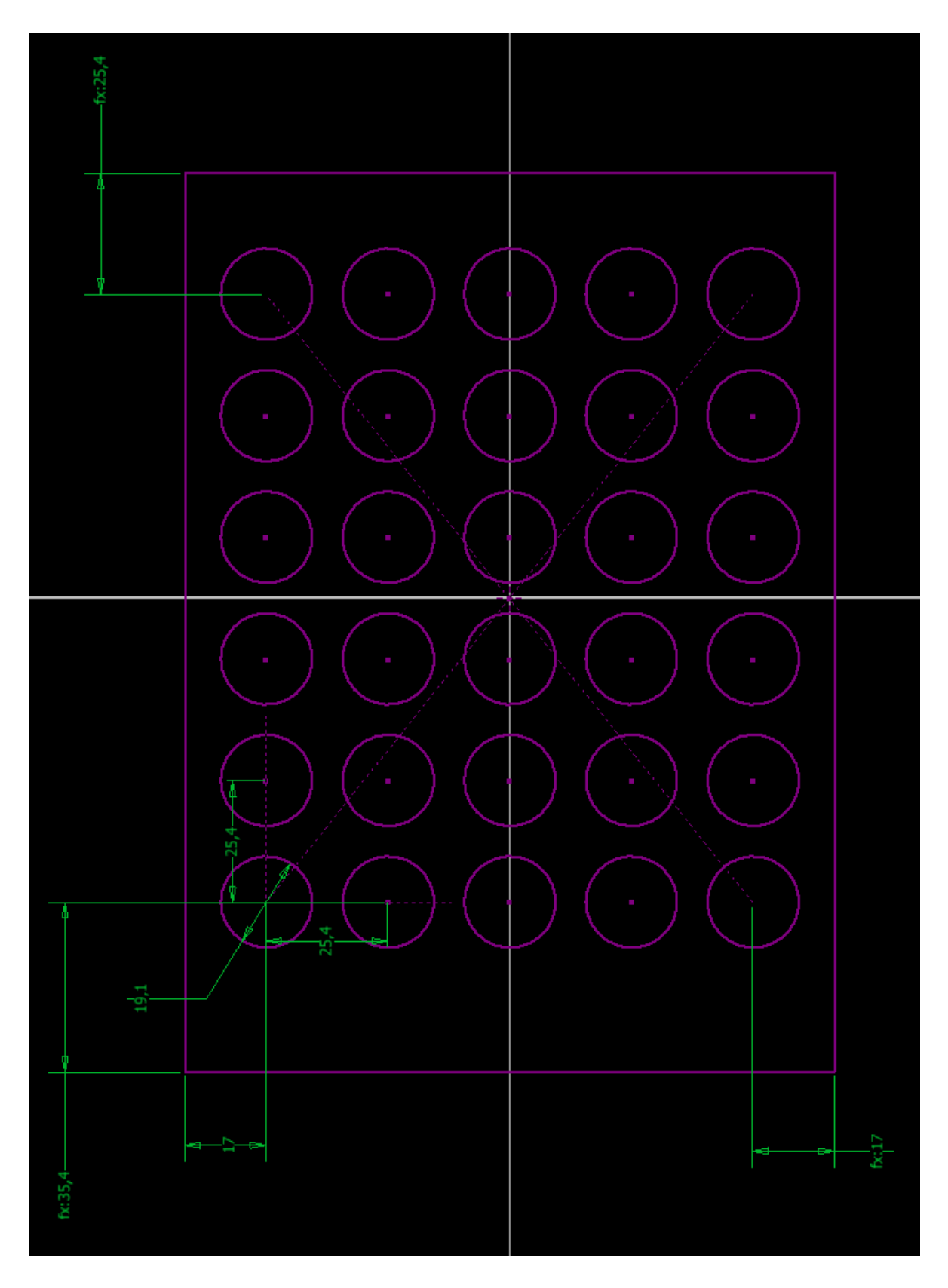

Figura 5.2 Medidas de los alrededores del arreglo de tubos Tau 1.33 [Fuente Propia]

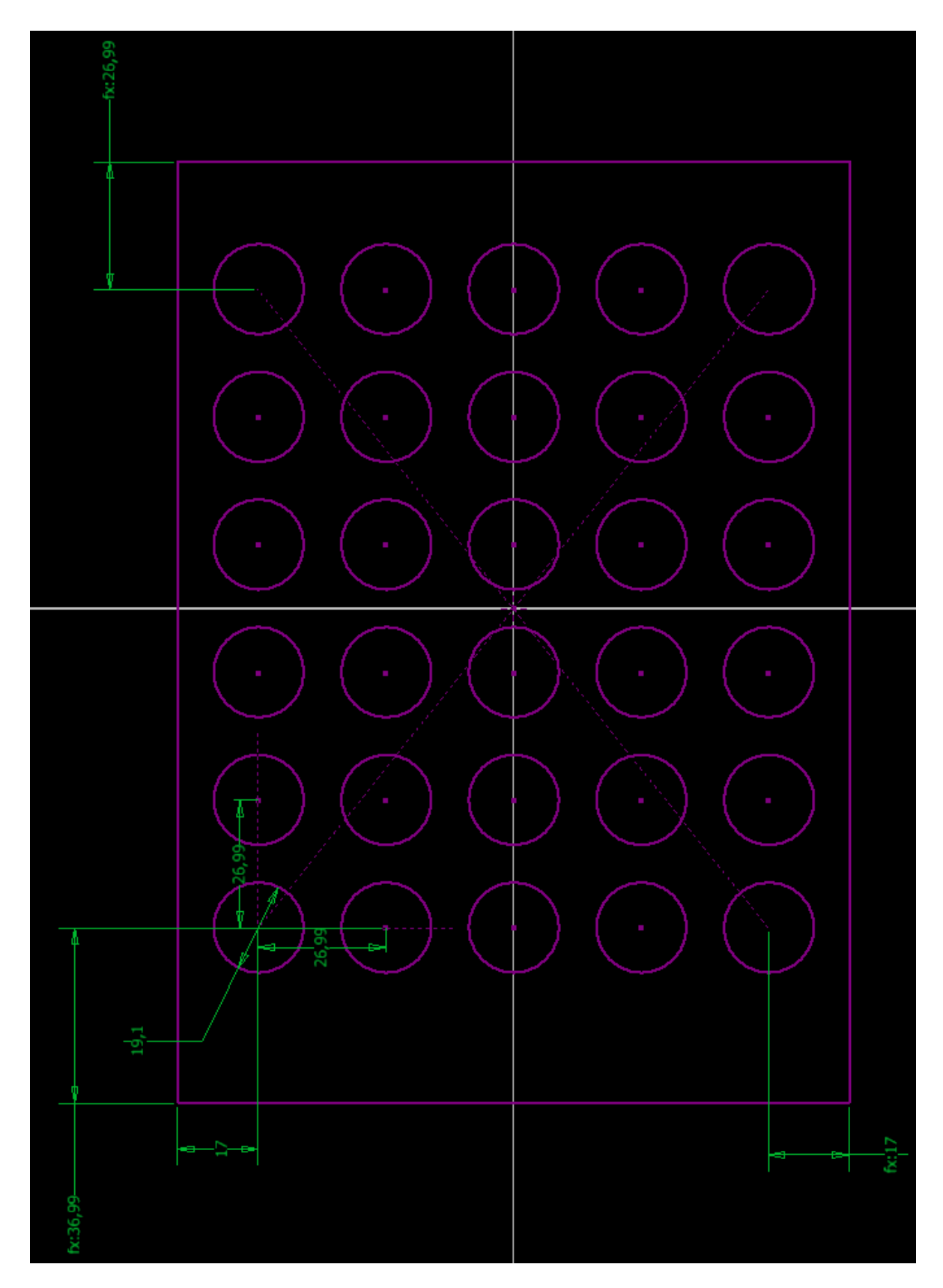

Figura 5.3 Medidas de los alrededores del arreglo de tubos Tau 1.42 [Fuente Propia]

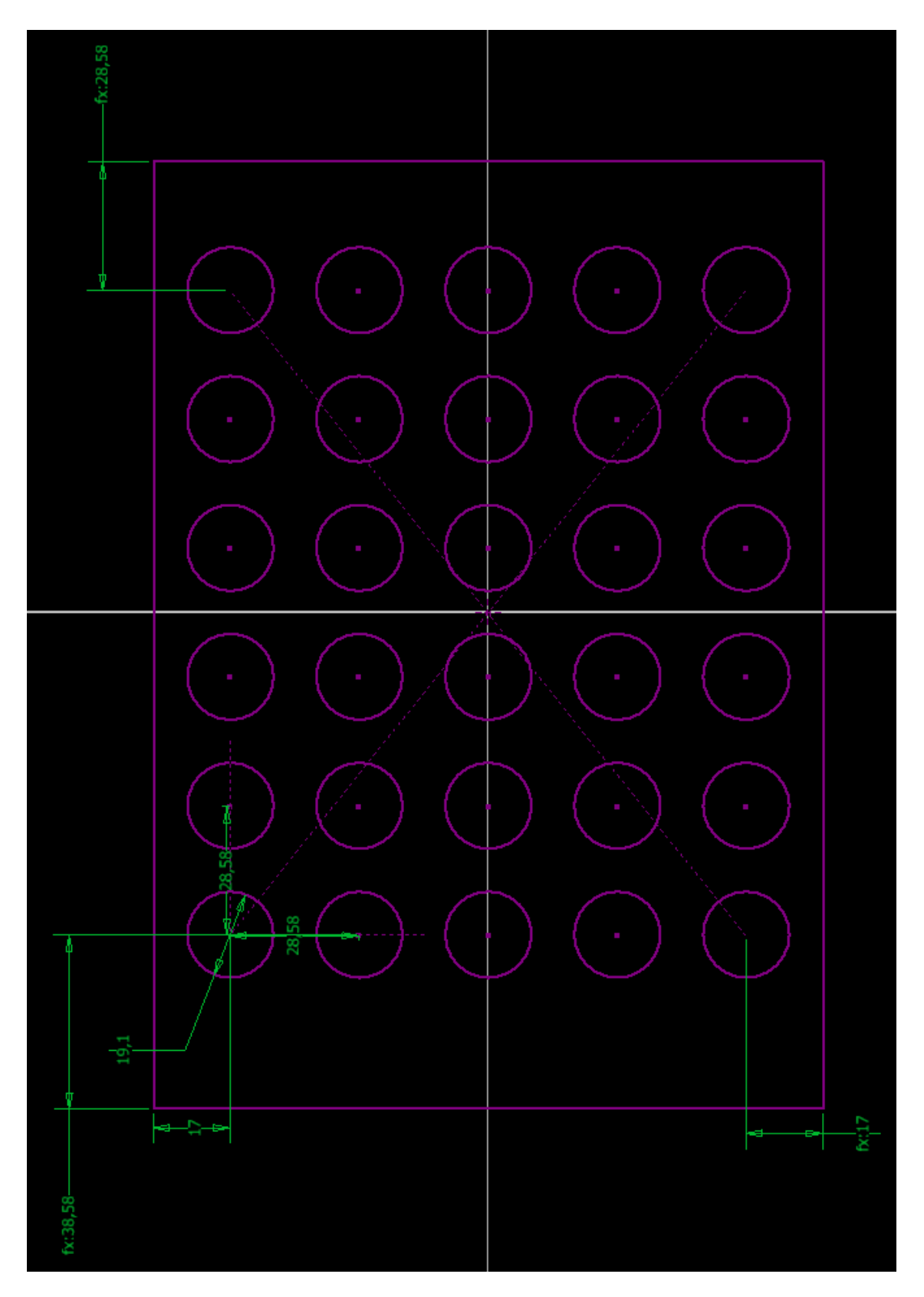

Figura 5.4 Medidas de los alrededores del arreglo de tubos Tau 1.50 [Fuente Propia]